UNIVERSIDAD NACIONAL AUTONOMA DE MEXICO FACULTAD DE INGENIERIA  $2$ લ્  $114$ 

**MODELO DE SIMULACION DEL SISTEMA PRINCIPAL** DE DRENAJE DEL DISTRITO FEDERAL **TESIS PROFESIONAL • INGENIBRO CIVIL BERNARDO LESSER HIRIART** 1983

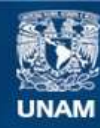

Universidad Nacional Autónoma de México

**UNAM – Dirección General de Bibliotecas Tesis Digitales Restricciones de uso**

## **DERECHOS RESERVADOS © PROHIBIDA SU REPRODUCCIÓN TOTAL O PARCIAL**

Todo el material contenido en esta tesis esta protegido por la Ley Federal del Derecho de Autor (LFDA) de los Estados Unidos Mexicanos (México).

**Biblioteca Central** 

Dirección General de Bibliotecas de la UNAM

El uso de imágenes, fragmentos de videos, y demás material que sea objeto de protección de los derechos de autor, será exclusivamente para fines educativos e informativos y deberá citar la fuente donde la obtuvo mencionando el autor o autores. Cualquier uso distinto como el lucro, reproducción, edición o modificación, será perseguido y sancionado por el respectivo titular de los Derechos de Autor.

# 

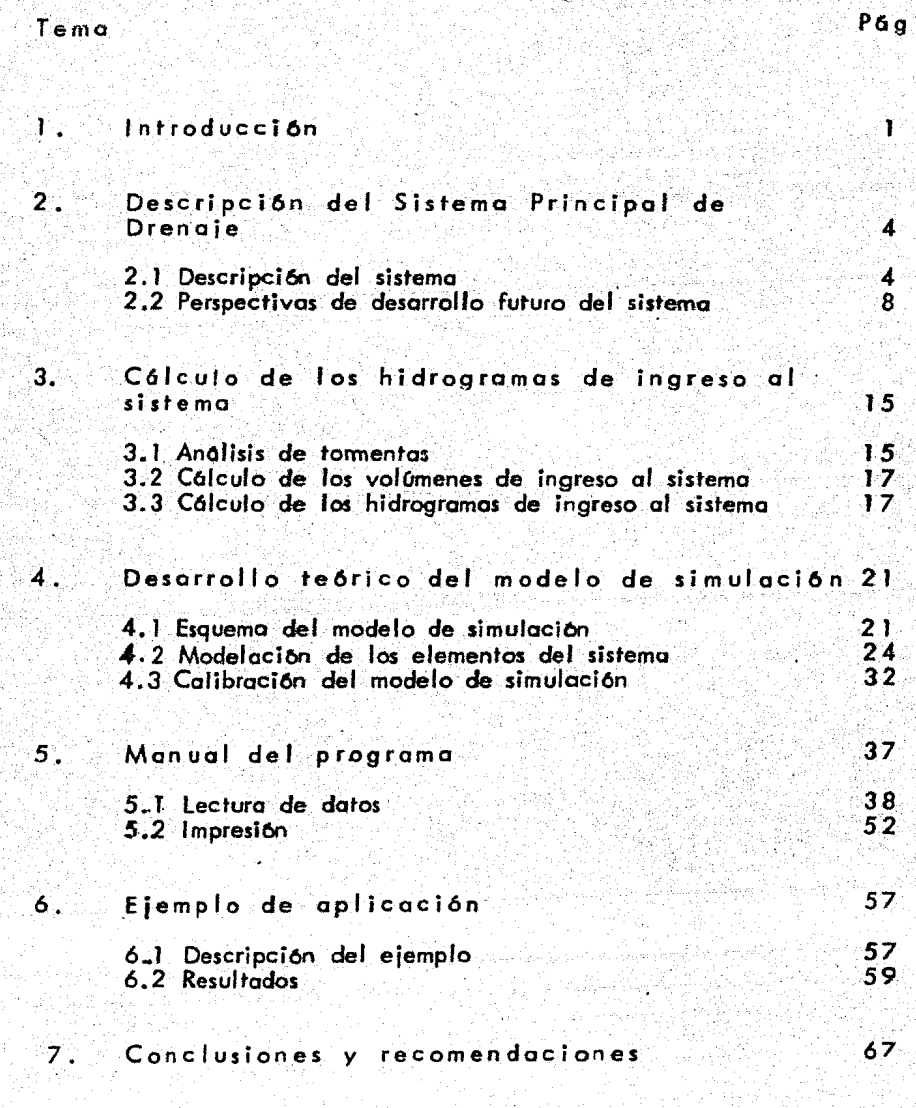

Eibliografia y Referencias

#### 1. INTRODUCCION

La ciudad de México ha realizado a lo largo de su historia grandes esfuerzos por desalojar las aguas negras y pluviales que se generan en ella. Cabe mencionar obras como el Tojo de Nochlstongo¡. en lo e'poca de la colonia, el tune! de Tequizquiac *y* el Gran Canal de Desague I entre 1870 *y* 1900, *y*  en este siglo el interceptor del poniente y el emisor del poniente, así como el sistema de drenaje profundo, todavía en desarrollo.

·'

El creciente incremento en la densidad de población, los hundimientos en la ciudad, el constante peligro de inundaciones graves y la necesidad de dar servicio de drenaje a todos los habitantes de la ciudad de México hacen indis pensable el continuo desarrollo de la infraestructura de drenaje.

La columna vertebral de esta infraestructura es el sistema principal de drenaje del Distrito Federal. Las posibilidades de amplioci6n de este sistema deben estudiarse detalladamente para dar la soluci6n adecuada a los requerimientos de la ciudad de acuerdo con los recursos disponibles.

Es por esto que surge la necesidad de realizar un diagnóstico del sistema principal de drenaje para identificar los requerimientos b6slcos, csr como contar . con elementos para evaluar diversas alternativas para su desarrollo.

Anteriormente se han hecho simulaciones aisladas de algunos elementos del sistema principal (ref.1), ast como estudios de las necesidades prioritarias de dre naje en el Distrito Federal que incluyen diversas propuestas de desarrollo (ref.2). Sin embargo, en estos trabajos no ha sido posible efectuar un estudio global del sistema principal de drenaje, debido principalmente a la incapacidad de incluir dentro de un modelo los discontinuidades físicas y operacionales -de los elementos del sistema *y* sus·lnterrelaciones.

En este trabajo se presenta un modelo de sim\_uÍaci6n qúe permite eliminar las limitaciones de estudios anteriores para poder efectuar un análisis del sistema principal de drenaje en forma integral, aunque para ello se sacrifique el grado de detalle en la solución.

Mediante el modelo será pasible realizar un diagnóstico del sistema prin cipal en su estado actual, así como probar la eficiencia, ventajas y desventajas de posibles desarrollos futuros.

En el capitulo 2 se hace una descripci6n del sistema principal de drenaje del Distrito Federal, de los elementos que lo componen, sus funciones e interrelaciones. También se describen los problemas más graves, en cuanto a drenaje, *y* algunas alternativas de desarrollo futuro.

Para poder desarrollar m modelo de simulaci6n eficaz *y* de fácil manejo foe necesario elaborar un método simple para estimar las avenidos de ingreso al sistema con base en un análisis de tormentos ocurridas en el Valle de México y en los caracterlsticas físicas de las cuencos del Distrito Federal. Un resumen de

de estos estudios que se realizaron en el Instituto de Ingeniería de la UNAM  $(ref. 3)$  se presenta en el capitulo  $3.1$ 

3

Las bases teóricas del modelo *y* la descripción de la estructura del mismo se dan en el coprtulo 4. Ahi mismo se mencionan las ventajas *y* desventajas del modelo , sus restricciones y las pruebas de calibración que se efectuaron.

En el capTtulo 5 se da un instructivo para la utilización del programa y en el capítulo 6 se describe un ejemplo de aplicación del modelo de simulación,

En el último capítulo se mencionan las conclusiones a que se llegó en este trabajo y se hacen algunas recomendaciones para mejorar el modelo de simulación.

#### 2. OESCRIPCION DEL SISTEMA PRINCIPAL DE DRENAJE.

En este capítulo se pretende dar uno explicaci6n de lo que 5e entiende por "Sistema Principal de Drenaie del Distrito Federal" haciendo una descripci6n de los elementos que lo componen, sus corac'terrsticas *y* sus funciones. Se mencionan también, algunos de los posibles desarrollos a futuro del sistema.

#### 2. l. Descripción del sistema.

El sistema principal de drena¡e del Distrito Federal está compuesto por una serie de elementos, ríos, conductos cerrados, túneles, presas, plantas de bombeo, relacionados unos con otros para cumplir con la funci6n de regular y desalojar fas aguas negras y pluviales del Distrito Federal. El sistema principal recibe las descargas de. la red primario de drenaie, la que a su vez las recibe de la red secundaria (atarjeas).

El sistema principal de drenaje descarga las aguas residuales y pluviales fuera del Distrito Federal a través ·.del Tajo de Nochistongo, de los túneles del Tequizquiac y del portal de salida del drenaje pro"undo.

Con el objeto de describir la función de cada elemento del sistema principal

de drenaje, podemos definir cuatro grandes zonas de drenaje en el Distrito Federal, cada uno con corocteristicas y problemas diferentes. Estos zonas son: la del poniente. lo del sur, la del oriente *y* lo del centro. En la figura 2.1 puede verse lo delimitación de estas zonas.

El sistema principal de drenaje cuento con varios elementos que pueden incluirse en dos grandes grupos:

- 1) Un grupo de conductos con orientación general sur-norte que van interceptando las aguas que escurren en dirección poniente-oriente. A este grupo de conductos se le llamaré sistema de interceptores.
- 2) Un grupo de elementos que conducen los aguas en dirección ponienteoriente; esta formado en su mayoria por ríos antiguos, gran parte de ellos entubados. Casi todos estos elementos descargan sus aguas al sistema de interceptores.

En la figura 2 .2 se muestro un esquema de los elementos del sistema principal ele drenaje; a continuación se da una descripción de. coda uno de ellos;

- 1) Elementos del sistema de interceptores:
	- a) El sistema de interpresas del poniente. Está formado por treinta y dos presas pequeñas, las cuales reciben y regulan los escurrimientos que se generan en la zona alta del poniente de la ciudad. Las presas estan intercomunicadas *y* pueden descargar los gastos regula- . dos al interceptor del poniente *y/o* al rro Hondo (que a su vez los conduce al Vaso del Cristo) *y* al río Churubusco,
	- b) Interceptor del poniente. Recibe los escurrimientos generados en lo zono poniente de lo ciudad que no han sido regulados por el siste-

ma de i 1terpresas del poniente y los conduce al norte de la ciudad para descargarlos en el Vaso del Cristo.

- c) Interceptor centro-poniente. Es un elemento del sistema de drena- ¡ e proíundo cuya función es drenar las agua generadas al oriente del interceptor del poniente, desde el rio Consulado hasta el emisor central *1* donde descargo. Durante situaciones críticos puede servir de alivio al interceptor del poniente. Drena parte de la zona po-. niente y porte de lo zona centro del Distrito Federal.
- d) Interceptor central. Es parte, también, del sistema de drenaje profun . . do .Su funci6n es drenar la porte de .la zona centro de la ciudad situada al oriente de los interceptores del poniente y centro-ponien te, desde el río de lo Piedad hasta el emisor central, donde descargo.
- e) Interceptor oriente. Al igual que los dos elementos anteriores, es parte del drenaje profundo. Controla con ayuda del gran canal de desague los escurrimientos ocurridos en las zonas oriente y centro del Distrito Federal, limitados, al poniente, por los interceptores central *y* del poniente *y* por el río Consulado, al sur, pos- el rro Churubusco y lago de Texcoco, y al norte, por el interceptor orien te. Conduce las aguas hasta descargarlas al emisor central.
- f) Gran canal de desague. Como ya se mencionó drena las zonas centro y oriente de la ciudad junto con el interceptor oriente. Descarga fuera de la ciudad a los túneles del Tequizquiac.
- g) Vaso del Cristo, Es un elemento de regulaci6n que puede considerar-

se parte del sistema i iterceptor ya que recibe *y* regula la descargas del río Ho1do (sistema de interpresas del poniente) y del interceptor del poniente. Los gastos regulados los descarga al rio de los Remedios y/o al emisor del poniente (fuera de la ciudad).

- 2) Grupo de elementos con orientación poniente-oriente:
	- a) Río Churubusco. Es el elemento principal de drenaje de la zona sur de la ciudad, limitada, al norte, por el propio rio Churubusco v por el lago de Texcoco. Recibe los escurrimientos de lo zona sur por medio de plantos de bombeo y. los conduce al lago de Texcoco. Durante su trayecto puede derivar parte de su caudal hacia el gran canal de desague. a través de la planta de bombeo Aculco y del colector Chu . rubusco. ·
	- b) Planta de bombeo Aculco.; Es un elemento regulador que recibe descargas, del. rro Churubusco, del canal de Miramontes *y* de la zona situada entre el río de la Piedad y el río Churubusco, Puede descargar hacia el colector Churubusco (que a. su vez descarga al gran canal de desague) o hacia el rro Churubusco. Puede. considerarse como unión de la zonas sur, oriente y centro de la ciudad.
	- e) Río de la Piedad. Recibe los escurrimientos generados entre su traza y la del río Consulado. Conduce los aguas hasta el colector Churubusco ( quien las descarga al gran canal de desague).
	- d) Colector Churubusco. Se puede considerar como la prolongoci6n sur del gran canal de desague, Recibe los aportaciones del rro de la Piedad *y* del rro Churubusco (a través de la planta de bombeo Acuico).

- e) Río Consulado. Drena los escurrimientos generados en la parte norte de lo :::ono centro de la ciudad, situada entre su propia trazo *y*  lo del rfo de los Remedios. Descargo al gran canal de desague pero puede derivar una porte hacia el interceptor central.
- f} Río de los Remedios. Se encuentro en la zona central del Distrito Federal, en el límite norte de éste. Conduce las aportaciones del Vaso del Cristo, del rro San Javier *y* del rfo Tlalnepantla para CO!!. ducirlas hasta el gran canal de desogue. Al igual que el río Consulado, puede derivar parte de su caudal al interceptor central.

En la figura 2. 3 se presenta un esquema que, muestra la, asignación de cuen.;. cos, a los principales elementos del sistema. Cabe hacer notar que ésto asignación de cuencas es tan solo una aproximación, ya que las cuencas reales de cada elemento no son fijas sino que pueden variar según la operaci6n del sistema dura~te las tormentas.

#### 2.2 Perspectivas de desarrollo futuro del sistema.

El sistema de drenaje del Distrito Federal es insuficiente para evacuar con eficiencia las aguas negras y pluviales de la .ciudad, sobre todo durante tormentas que ocurren en el Valle de México (ref. 2}. Esto insuficiencia se ve acentuada principalmente por la gran concentración demográfica, siempre en aumento, y por el hundimiento de la ciudad.

las zonas de la ciudad que presentan los problemas m6s graves son:

- la zona sur • En esta zona el 53 % de los habitantes no cuentan con ser- .. vicios de drenaje , lo que refleja la insuficiencia del sistema de

drenaje en el sur de la ciudad. Esto insuíiciencio se debe o la poco pendiente {acentuada por los hundimientos) y 'alto de capacidad en los conductos que drenan hocia el río Churubusco, como son el canal de Mi remontes, el canal Nacional, parte baja del rro San Buenaventura y canal de Chalco. Hay que hacer notar que debido a los hundimientos, todos los descargas al rio Churubusco se hacen mediante bombeo.

9

- Lo zona oriente. La baja capacidad de desalojo del gran canal de desague debida a su baja pendiente, aunada al tamaño de la cuenca que drena, es la causa principal de la insu'iciencio de drenaje de esta zona. Uña vez m6s esto se ve agravado por los hundimientos diferenciales .de la ciudad, que en algunos casos provocan que el agua no llegue a las bombas, lo que ocasiona inundaciones.

De lo anterior. se desprende la necesidad de modificar *y* ampliar el sistema principal de drenaje del Distrito Federal para poder desalojar eficientemente las aguas de la ciudad.

Entre las oltemativas de desarrollo futuro destacan:

 $-$  Prolongación del sistema de drenaje profundo hacia el sur. La figura  $2.4$ muestra lo posible ampliaci6n de este sistema.

- Creaci6n de lagunas de regulación en el sur de la ciudad.

- Rectificación del cauce del rio de los Remedios y del canal Nacional.

- Ampliación de la capacidad del sistema de interpresas del poniente. Esto requiere el desazolvamiento de los presos, el saneamiento de las cuencas y uno reforestación de lo zona alta del poniente de lo ciudad.

- La sustitución del canal de Chalco y canal Nacional por túneles.

- Creación de nuevas plantas de bombeo, sobre todo en la zona sur de la ciudad.

- Construcción de un tunel que una el rio de la Magdalena con el rio San Buenaventura.

A las alternativas anteriores hay qoe agregar el aumento de la capacidad de las redes primaria y secundaria de drenaje con la construcción de nuevos colectores y el desazolvamiento de los actuales. Tampoco se debe olvidar el constante mante-. nimiento del sistema.

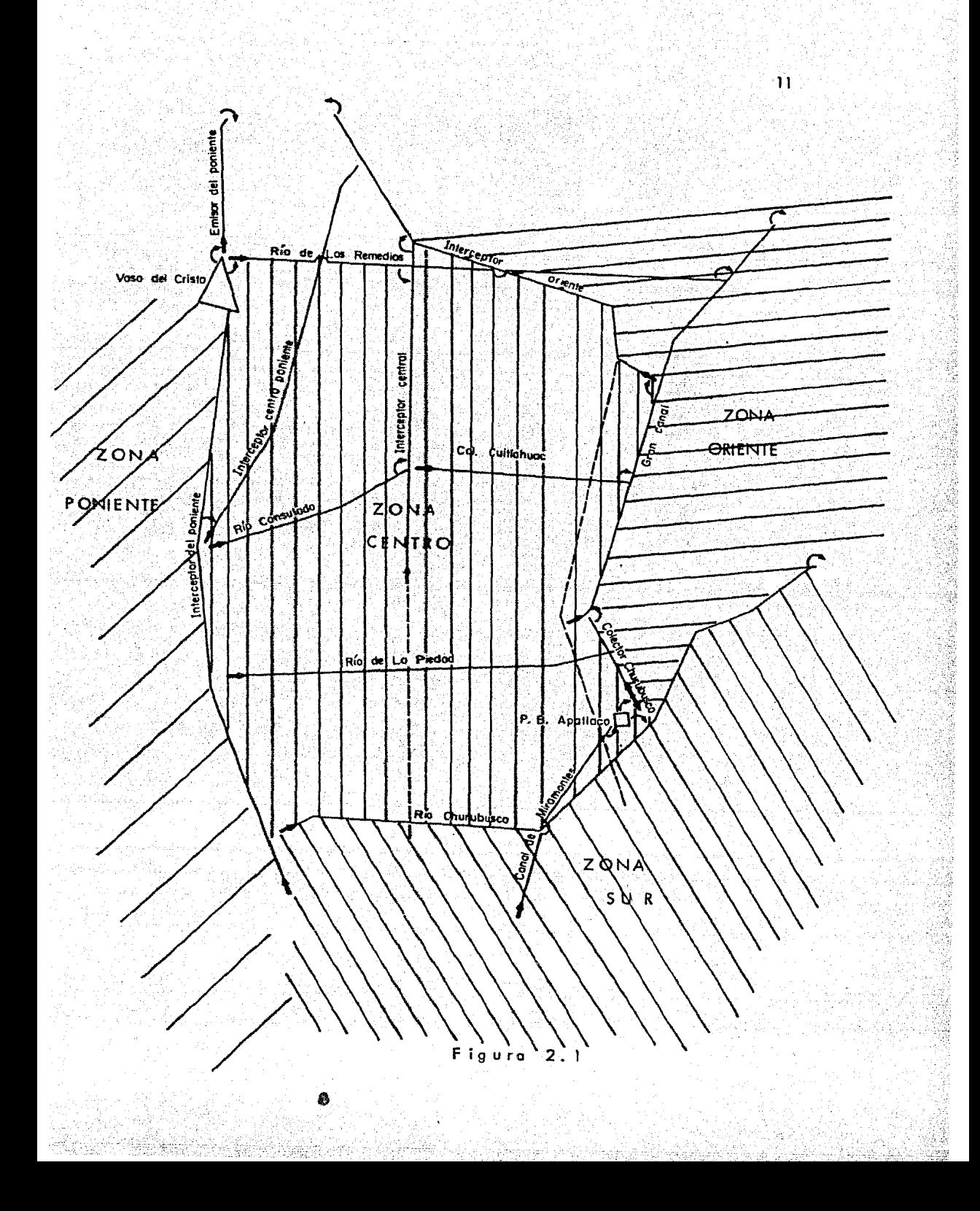

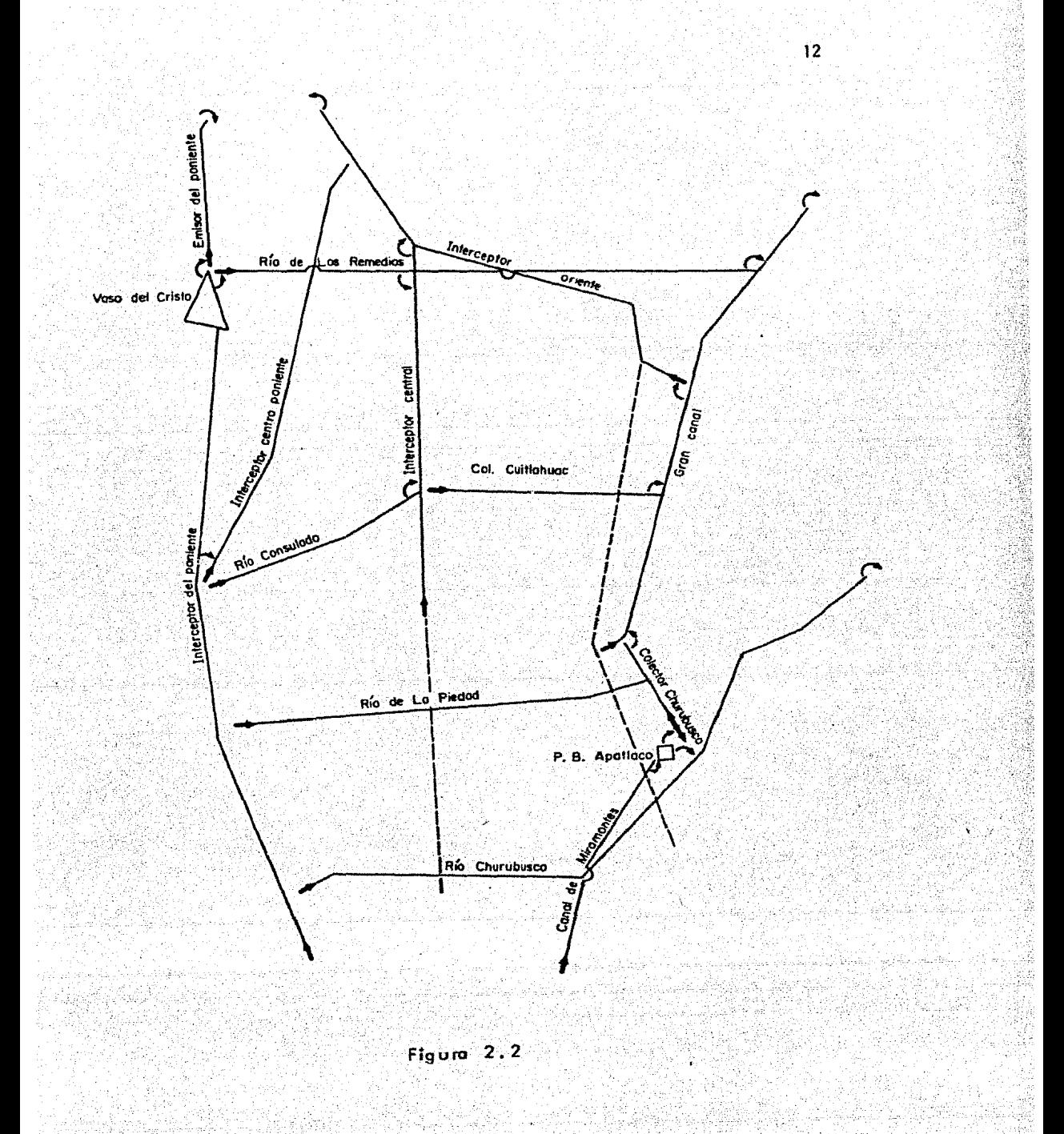

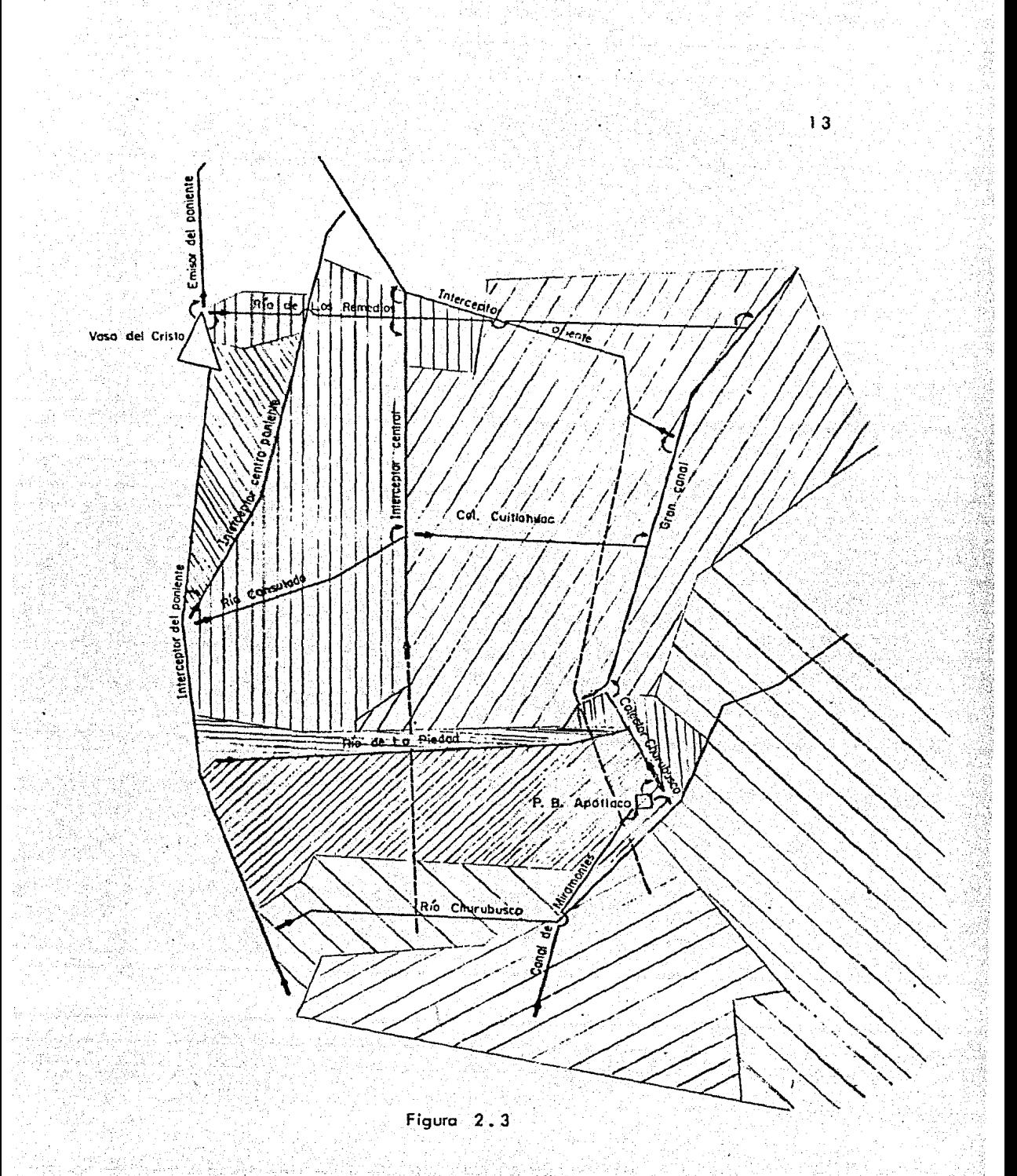

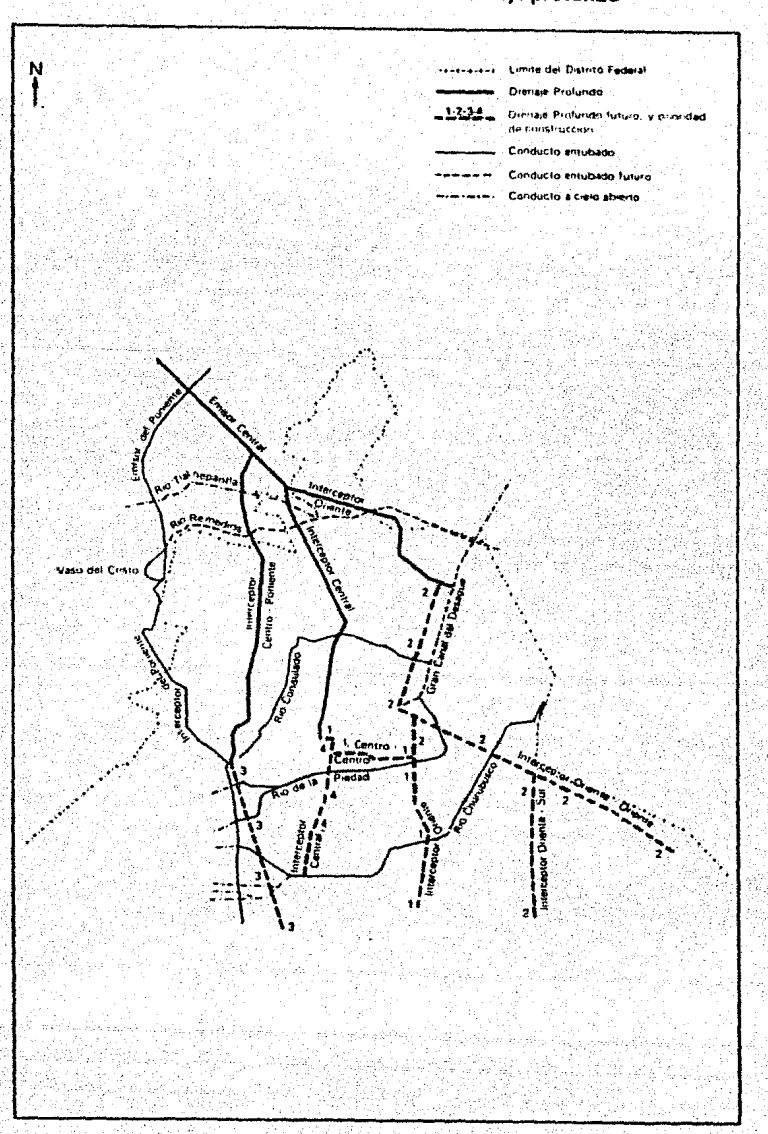

84

### Desarrollo futuro del drenaje profundo

 $-14$ 

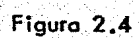

Kitay.

M

#### 3; CALCULO DE LOS HIOROGRAMAS DE INGRESO AL SISTEMA.

Paro poder simular varias alternativas de desarrollo del sistema principal de dre naje, era necesario elaborar un método simplificado para calcular los hidrogromos de .. ingreso al sistema. En el Instituto de lngenieria de la UNAM se desarrolló un método para el cálculo de las avenidos de ingreso en Funci6n de las caracterfsticas frsicas de los cuencos. Para ello fue necesario un estudio probabilístico de tormentas ocurridas en el VaJle de México.

Se resumen a continuación los trabaios realizados en el Instituto de Ingenierra. (ref, 3) para el cálculo de hidragramas de ingreso.

#### 3. 1 An61isis de tormentas

Aunque ya se habían efectuado análisis de tormentas en el Valle de México (ref. 4) se limitaban a estudios en cuencas pequeñas y los resultados obtenidos eran muy conservadores, b que provocaba errores considerables al extrapolar los resultados para cuencas mayores a 100 km<sup>2</sup>.

Por lo anterior fue necesario efectuar un análisis de tormentas históricas cuyo magnitud fuera tal que o•ectara todo o gran porte del sistema principal de drenaje.

Paro el onólisis se eligieron 18 tormentas ocurridas en el Valle de México a lo largo de 5 anos (de Septiembre de 1968 o Agosto de 1973), Se definieron cinco cuencos circulares con diferente área cada una:

- a) 80 km<sup>2</sup> ;
- b) 220  $km^2$ ;
- c)  $400 \text{ km}^2$ ;
- d) 600  $km^2$ :
- e) 820 km<sup>2</sup> ;

concéntricas en un mismo punto ubicado en el centro de la ciudad.

De acuerdo con el método de Thiessen (método de las áreas de influencia) se obtuvieron para cada tormenta los siguientes valores :

- precipitaci6n máxima absoluta, Pmax

 $-$  precipitación máximo en cada cuenca, Pmax(a), Pmax(b), etc. ;

- precipitoci6n medio en cado cuenca, Prrí(a}, Pm(b), etc. ;

- factor de reducción, r, para cada cuenca. Este factor es una relación entre la precipitoci6n media *y* máxima de codo cuenco •

Con base en los datos anteriores se graficó,e n papel semilogorltmico, el factor de reducción medio de cada cuenca en función del área fica se muestra con lineo continua en la figura 3.1. correspondiente. La gr6-

Al comparar estos resultados con los obten idos por otros autores (re f. 5) se puede observar que, para cuencas pequenos, el valor del factor de reducci6n es demodado bajo. Esto puede deberse a que el centro real de lo tormento no coincidiera, en muchos cosos, con el centro propuesto. Por lo anterior *y* la falta de datos de un *mayor*  número de \·ormentas, se propuso ojústar la. curva "factor de reducci6n medio-área"

a la mostrada con linea punteada en la figura 3.1.

3.2 Cálculo de los volúmenes de ingreso al sistema.

El volumen de ingreso a un determinado elemento del sistema es funci6n del área de la cuenco que drena, el coeficiente de escurrimiento, la precipitoci6n y· la duración de lo tormenta.

El área de cada cuenca puede obtenerse de la asignación de cuencas a cado elemento (ver capitulo 2). El coeficiente de escun\_imiento varfo, poro zonas urbanizadas, entre 0.35 y 0.55 (ref. 5) y para zonas poco urbanizadas entre 0.02 y 0.15.

De acuerdo con la observoci6n y an6lisis de tormentas, la duraci6n de estos puede considerarse de tres horas; tormentos de más de tres horas de duraci6n son poco representativos y las menores de tres horas no ofectarion o todo el sistema principal de drenaje.

Con los, datos anteriores y definidas las características de coda cuenca *y* tormenta, puede obtenerse una estimación de los volúmenes de ingreso a los elementos del sistema.

3.3 Colculo de. los hidrogromas de ingreso al sistema.

De lo observación de registros hist6ricos de avenidos en el Valle de México. se pueden identificar dos tipos de hidrogramas, los de forma triangular y los de for ma trapecial. En el primer caso el tiempo de concentraci6n de la cuenca es mayor o igual a la duración de la tormenta, en el segundo es menor.

En ambos casos puede considerarse un gasto base, calculado en funci6n de la población servida.

Partiendo del cálculo del volumen de ingreso y de una estimación del tiem po de concentración de la cuenca, pueden obtenerse los hidrogramas de la manera siguiente:

 $Q(m<sup>3</sup>/s)$ 

a) Forma triangular

tcon23hrs

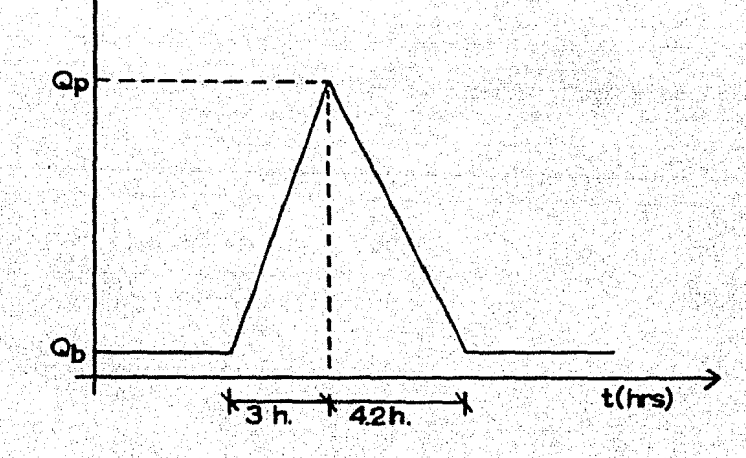

 $Q_b = f(f h)$  habitantes)

$$
Q_{\rm p} = \frac{V}{3.6 \times 3600}
$$

#### donde :

tiempo de concentración de la cuenca, en horas tcon

gasto base, en m<sup>3</sup>/seg  $Q_{\mathbf{b}}$ 

gasto pico, en m<sup>3</sup>/seg  $Q_{p}$ 

**VI** volumen de ingreso, en m<sup>3</sup>

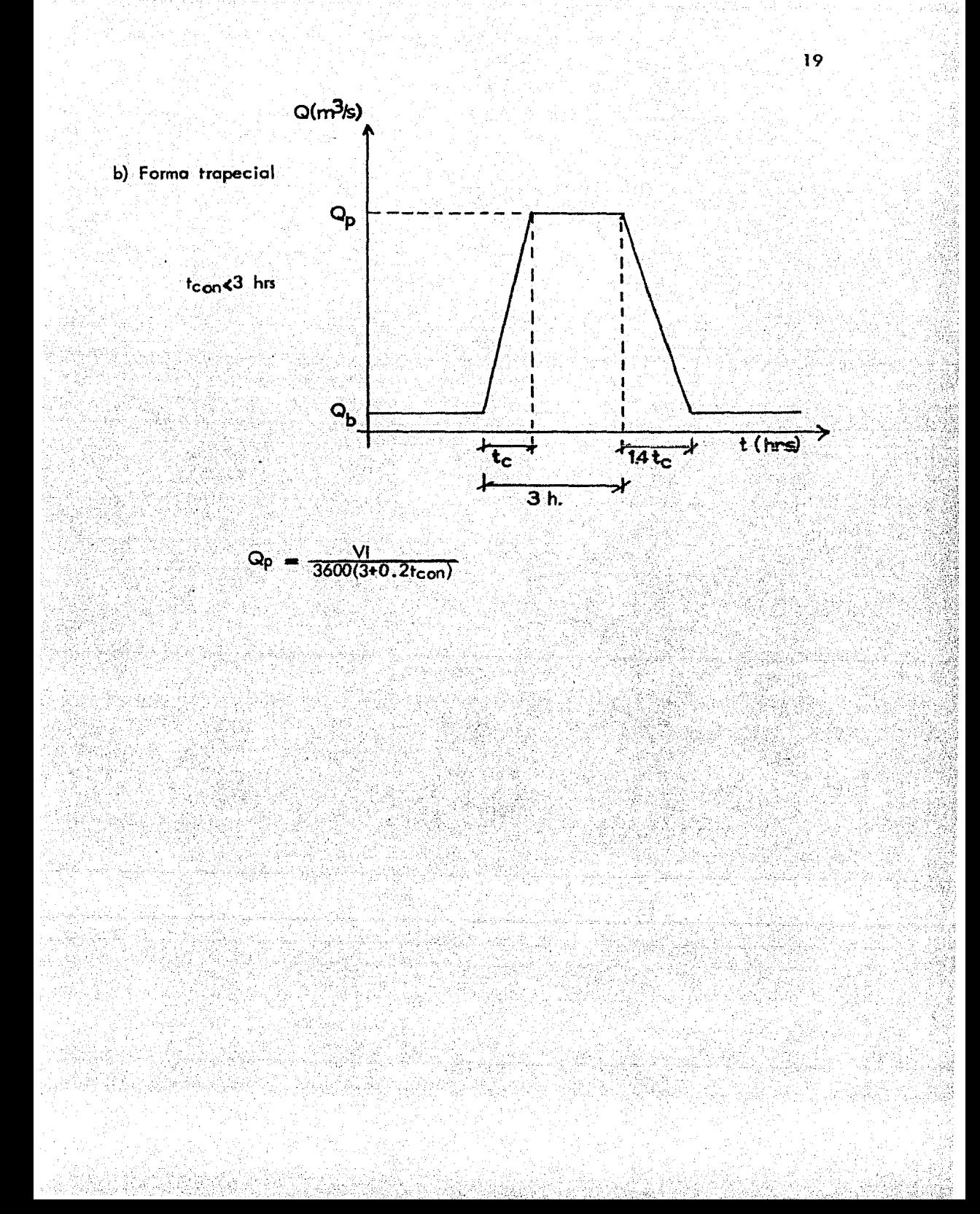

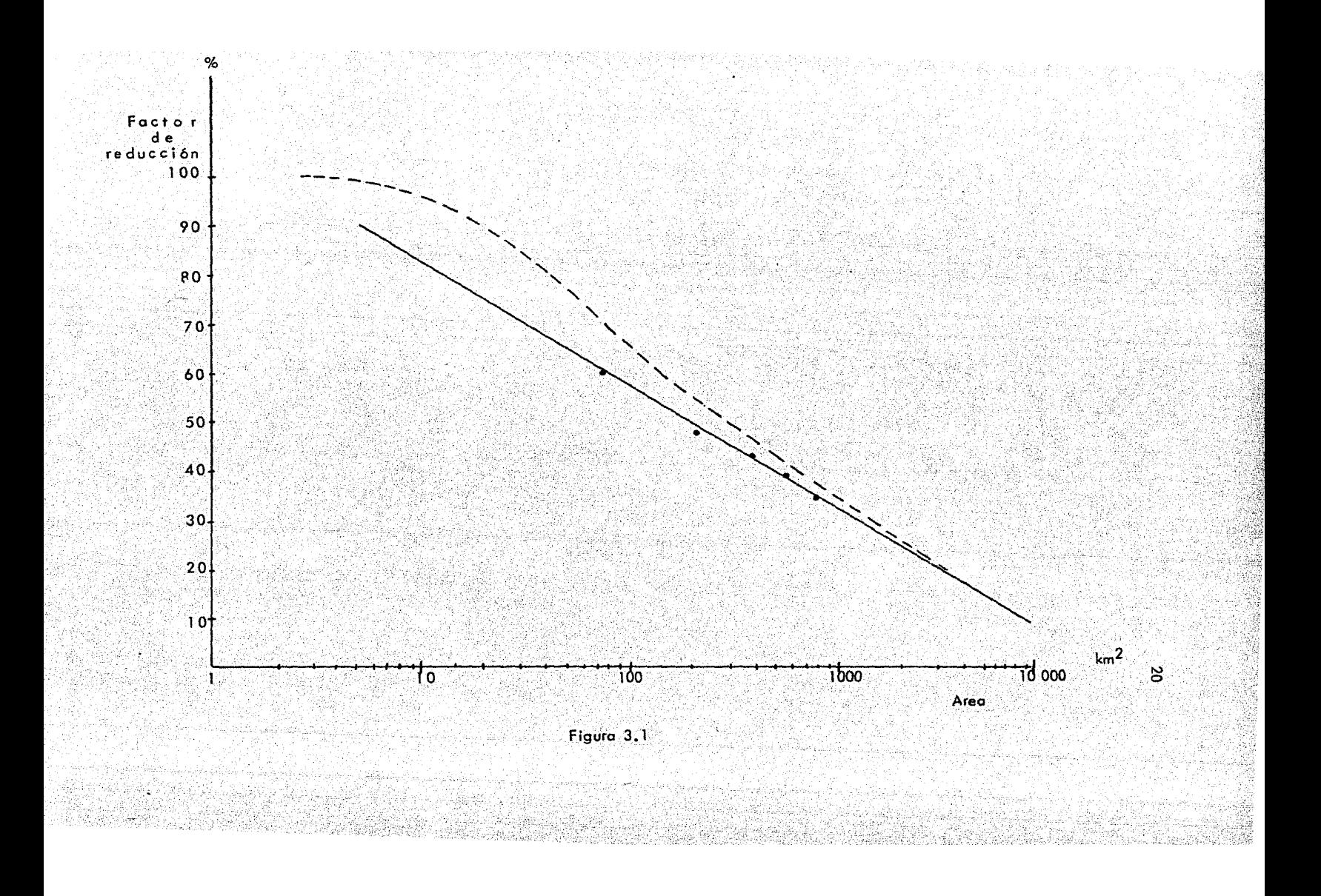

#### 4. DESARROLLO TEORICO DEL MODELO DE SIMULACION

Aunque se han elaborado modelos anteriores (ref, 1), s61o se han limifodo a la simulación de algunos elementos del sistema principal de drenaje (rio Churubusco, sistema de interpresas del poniente, etc.) y de los colectores más importantes de la red primaria de drenaje, En estos modelos, basados en una simulación de redes de . colectores, no ha sido posible incluir las discontinuidades del sistema principal, como son la transferencia de gasto de un componente a otro de acuerdo con diversas polrticas de operaci6n, derivaciones parciales, plantas de bombeo, etc.

Para poder simular el sistema principal de drenaje se ha desarrollado este modelo, cuyas principales caracteristicas se describen a continuación.

4.1 Esquema del modelo de simulaci6n.

Para lo elaboración de este esquema se estudio el sistema principal de drenaje, los elamentos que lo componen, como estan relacionados y como se operan. El sistema esto formado por una serie de elementos, ccnductos obiartos y cerrados, presos, plantas de bombeo, etc. relacionados entre si.

Cada elemento del sistema está representado en el modelo por un componen te, mientras que las polrticas de operaci6n del sistema y los pontos de intercambio de gasto se idealizaron como nodos.

Al desarrollar el modelo simulacion se procuró que Fuera flexible y de facil munejo, para permitir la .Imuloci6n de diversos alternativos de desarrollo del sistema zin incluir grandes cambios o modificaciones en el modelo.

Estas caracterfsticas se lograron al elaborar un programa de. córrputo de tipo medular, es decir, varios m6dulos ligados o un programa principal, de tal manero que, según las necesidades de simulaci6n, se. puedan mocfificor, eliminar o incluir nuevos módulos sin alterar la estructura básica del programa.

El modelo trabajo de la siguiente manera:

- o) Se leen las corocteristlcas generales de cada nodo *y* componente, asr como los condiciones iniciales del sistema;
- b) para un tiempo T, se calculan los gastos de transferencia de coda nodo de acuerdo con las políticas de operación y el estado general del sistema en el tiempo T-1, esto significo que el intercambio de gasto entre los componentes se calcula en forma explicita;
- c) para el intervalo de tiempo AT correspondiente se hace el tránsito de avenidos de codo componente, tomando en cuento los ingresos y egresos calculados en el poso b *y* los hidrogromos propios de cada elemel\to~ El .tránsito de avenidos se efectúa de manero implícita (el método utilizado se describe más adelante);

d) se calculan las condiciones iniciales para ol siguiente intervalo ele tiempo

*y* se regresa al poso b •

Los tipos de nodos *y* de componentes que se incluyen en el modelo de simulación son los \$iguientes:

o} Nodos

- tipo 1. Representan plantas de bombeo que descargan a un compo nente del sistema (río Churubusco o gran canal de desague, por ejemplo) de acuerdo con el volumen de agua en la planta de bombeo.
- tipo 2. Estos nodos son similares al tipo 1, sólo que el gasto de transferencia se calcula en función del volumen del agua en la planta de bombeo y del tirante en uno o varios tramos del componente que recibe (es el caso de la planta de bombeo #2 del gran canal de desagua}.
- tipo 3~ Simulan la descarga final de un componente a otro (del interceptor del poniente al Vaso del Cristo o del ·rio de los Remedios al gran canal de desague, por ejemplo).
- tipo 4. Estos nodos representan la transferencia de gasto de un com ponente tipo 3 (Vaso del Cristo, planto de bombeo Aculco) a otros componentes del sistema (emisor del poniente y río de los Remedios en el primer caso y río Churubusco y colector Churubusco en el segundo).
- tipo 5. Simulan la descarga parcial de un componente hacia otro, de acuerdo con el tirante del componente que aporta (como son las

transferencias del interceptor del poniente al interceptor centroponiente o del gran canal de desague al interceptor oriente).

- tipo:6. Es un nodo similar al anterior, pero en este caso el gasto derivado es función de los niveles en ambos componentes, del que recibe y del que descarga.

#### b) Componentes

- tipo 1. Representan conductos cerrados de secci6n circular (río Churubusco, río Consulado, interceptor del poniente, interceptor oriente, etc.)
- tipo 2. Estos componentes simulan conductos abiertos de sección irregular ( es el coso del rro de los Remedios *y* del gran canal de desague).
- tipo 3. Simulan vasos y tanques de regulaci6n {Vaso del Cristo, planta de bombeo Aculco).

#### 4.2 MOdelaci6ndeJoselementos del sistema.

#### Nodos:

.f·

..,tipo 1. La planto de bombeo recibe un hidrograma de una subcuenca del sistema, se contabilizo este ingreso *y* se hace un cálculo del volumen del agua en lo planta con base en la ecuación de continuidad. Conocido el volumen y de acuerdo con la política de transferencia se obtiene el gasto de ingreso al tramo *y* componente respectivo.

 $.$ 

į

 $-$  tipo 2. El procedimiento es similar al antererior, con la diferencia que al col cular el gasto de transferencia se considera el volumen de ogua en la planta de bombeo *y* el tirante en el tramo del componente que recibe.

- tipo 3. En este caso solamente se asigna el gasto de descarga de un componente como gasto de ingreso a otro.

- tipo 4, De acuerdo con el volumen del agua en el componente tipo 3, en ei'ins-: tante T-1, se calcula el gasto de transferencia. Este gasto se contabiliza como un egreso del componente tipo 3 y se divide en dos partes, de acuerdo con las políticas de operación, para asignarlos como gastos de ingreso a los componentes correspondientes,

- tipo 5. Con el tirante del tramo del componente que aporta, en el tiempo T-1, y dada una relaci6n tirante-gasto de transferencia, se asigna este gasto como m . . J iñgreso al componente que recibe *y* como un egreso al que aporta.

- tipo 6. El intercambio de ogua se puede calcular conociendo los tirantes de los dos componentes (el que recibe y el que aporta) y con base en una política de operaci6n. El gasto de transferencia se contabiliza como ingreso en un compo' nente y como egreso en el otro.

#### Componentes :

-!'ipo 1 y tipo 2. El tránsito de avenidas en estos dos tipos de componentes se realizo de la misma manera, a exepción del cólculo de las coracterTsticas geométricas. Para cada tipo de componente se tiene una subrutina especial de c61culo de estas características, una para secciones circulares y otra para secciones irregulares,

Poro efectuar el tr6nsito de avenidos se utilizo el "método de las diferencias finitas implícito" (ref. 6). Aunque más complejo que otros métodos, como el de Muskingum-Cunge (ref. 7), presenta varias ventajas, como son mayor detalle en la solucl6n, trabajar con base en tirantes *y* velocidades (lo que facil...!\_ ta el cálculo de los intercambios de gasto), estabilidad del método a pesar de utilizar intervalos de tiempo grandes, permitir la inclusi6n de hidrogromas laterales y la división de cada componente en tramos.

El método se desarrolla o partir de las ecuaciones de cantidad de. movimiento  $(1)$  y de continuidad  $(1)$ .

 $\frac{\partial v}{\partial t} + v \frac{\partial v}{\partial x} + g \frac{\partial v}{\partial x} = g(s_0 - s_f) + \frac{g}{A} v_g$ 

donde:

- V velocidad en el sentido principal del flujo, en m/seg
- t tiempo, en seg
- X· coordenada en el sentido principal del flujo
- g aceleración de la gravedad, en m /seg 2
- y tirante, en m
- pendiente de la plantilla del 'componente, adimensfonal .S<sub>o</sub>
- Sf gradiente hidáulico, adimensional
- $\mathsf{v}_\mathsf{q}$ velocidad del gasto lateral, q, en la dirección x, en m/seg
- q gasto lateral por unidad de longitud, en m $3/\text{seq/m}$
- A área de lo secci6n transversal del componente,en m2

 $B \frac{\partial y}{\partial t} + \frac{\partial Q}{\partial x} = q$ 

#### donde:

B ancho de la superficie libre, en m

26

( 1 )

 $\langle 1 \mathbf{I} \rangle$ 

Para la aplicación de estas ecuaciones se. consideran dos volúmenes de control, uno centrado en la velocidad; para la ecuación de cantidad de movimiento *y* otro centrado en el tirante, para la ecuación *d6* continuidad tal como se muestra en la figura 4.1

Expresando estas ecuaciones en diferencias finitas *y* de acuerdo con los volúmenes de control :

$$
\frac{v^{k+1}_j-v^k_{j}}{\Delta t}+v^{k+1}\frac{v^k_{j+1}-v^k_{j-1}}{2\Delta x}+g\psi\frac{F^{k+1}_{j}-F^{k+1}_{j+1}}{\Delta x}+
$$

+ g(1 - \psi) 
$$
\frac{n^{k} - n^{k} + 1}{\Delta x} + g \frac{n^{2} \nu_{j}^{k+1} |v_{j}^{k}|}{\left(\frac{R^{k}}{n_{j} + 1/2}\right)^{\Delta x}} = 0
$$

$$
\bar{B}_{j}^{k} \frac{n^{k+1} - n^{k}}{\Delta t} + \frac{v^{k+1} A_{j+1/2}^{k} - v^{k+1} A_{j-1/2}^{k}}{\Delta x} - a_{j}^{k}
$$
 (IV)

donde: . .

- H elevación de la superficie libre del agua respecto al plano de comparación, en m
- $\Psi$  factor de peso de $\bar{t}$  esquema de diferencias finitas (se recomienda utilizar  $\psi$ =0.6)
- n coeficiente de rugosidad de Manning
- rh radio hidr6ulico de la sección transversal del componente.

El rndice j *y* el superrndice k se refieren al número del tramo *y* al intervalo de tiempo, respectivamente. En la figura 4,2 puede verse lo aplicación de los volúmenes de control a lo largo de un componente.

 $(10)$ 

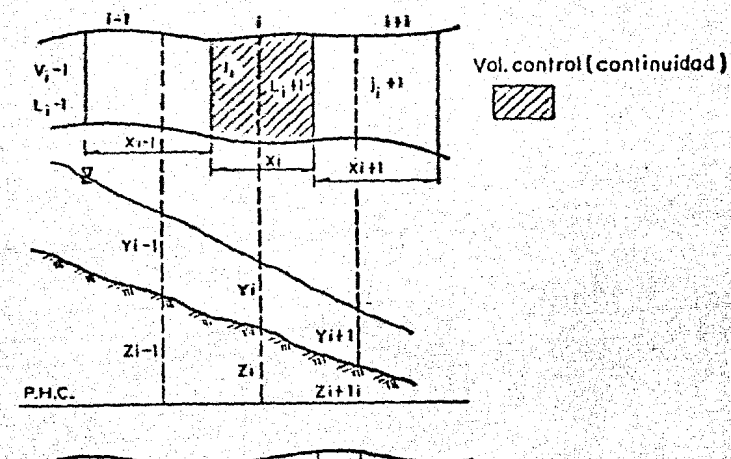

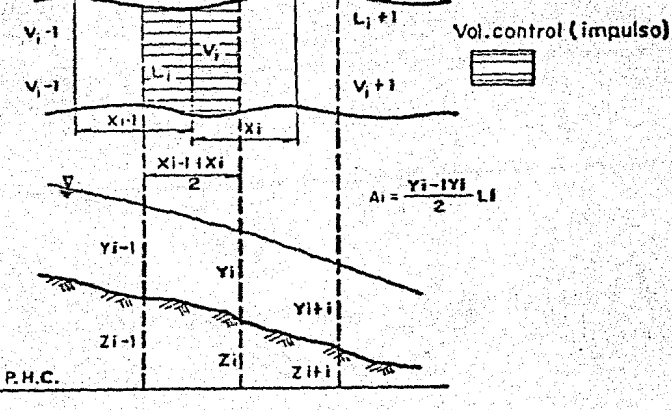

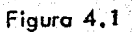

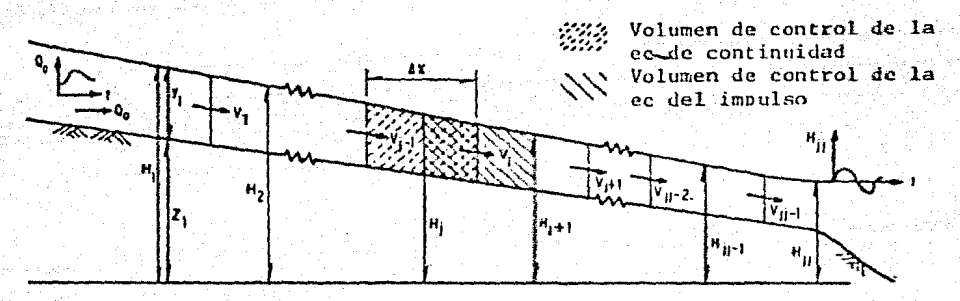

Ordenando las ecuaciones III y IV tenemos:

$$
v^{k+1} = \frac{g \theta \psi (h^{k+1}_j - h^{k+1}_{j+1})}{1 + F_j + C_j} + M_j
$$

$$
-R_{\hat{j}-1} v_{\hat{j}-1}^{k+1} + E_{\hat{j}}^{k+1} + R_{\hat{j}} v_{\hat{j}}^{k+1} = 0
$$

donde:

$$
r_{j} = \text{sn}_{j}^{2} \Delta t |v_{j}^{k}| / (R_{H_{j} + 1/2}^{k})
$$
  
\n
$$
c_{j} = \theta (v_{j+1}^{k} - v_{j-1}^{k})/2
$$
  
\n
$$
M_{j} = \frac{v_{k}^{k} + g \theta (1 - \psi) (h_{j}^{k} - h_{j+1}^{k})}{1 + r_{j} + c_{j}}
$$
  
\n
$$
R_{j} = \theta A_{j+1/2}^{k} / \overline{B}_{j}^{k}
$$
  
\n
$$
D_{j} = H_{j}^{k} + \Delta t c_{j}^{k} / \overline{B}_{j}^{k}
$$

Sustituyendo la ecuación V en la VI obtenemos:

$$
\begin{array}{cccc}\n\mathbf{w} & \mathbf{r} & \mathbf{r} & \mathbf{r} \\
\mathbf{r} & \mathbf{r} & \mathbf{r} & \mathbf{r} \\
\mathbf{r} & \mathbf{r} & \mathbf{r} & \mathbf{r} \\
\mathbf{r} & \mathbf{r} & \mathbf{r} & \mathbf{r} \\
\mathbf{r} & \mathbf{r} & \mathbf{r} & \mathbf{r} \\
\mathbf{r} & \mathbf{r} & \mathbf{r} & \mathbf{r} \\
\mathbf{r} & \mathbf{r} & \mathbf{r} & \mathbf{r} \\
\mathbf{r} & \mathbf{r} & \mathbf{r} & \mathbf{r} \\
\mathbf{r} & \mathbf{r} & \mathbf{r} & \mathbf{r} \\
\mathbf{r} & \mathbf{r} & \mathbf{r} & \mathbf{r} \\
\mathbf{r} & \mathbf{r} & \mathbf{r} & \mathbf{r} \\
\mathbf{r} & \mathbf{r} & \mathbf{r} & \mathbf{r} \\
\mathbf{r} & \mathbf{r} & \mathbf{r} & \mathbf{r} \\
\mathbf{r} & \mathbf{r} & \mathbf{r} & \mathbf{r} \\
\mathbf{r} & \mathbf{r} & \mathbf{r} & \mathbf{r} \\
\mathbf{r} & \mathbf{r} & \mathbf{r} & \mathbf{r} \\
\mathbf{r} & \mathbf{r} & \mathbf{r} & \mathbf{r} \\
\mathbf{r} & \mathbf{r} & \mathbf{r} & \mathbf{r} \\
\mathbf{r} & \mathbf{r} & \mathbf{r} & \mathbf{r} \\
\mathbf{r} & \mathbf{r} & \mathbf{r} & \mathbf{r} \\
\mathbf{r} & \mathbf{r} & \mathbf{r} & \mathbf{r} \\
\mathbf{r} & \mathbf{r} & \mathbf{r} & \mathbf{r} \\
\mathbf{r} & \mathbf{r} & \mathbf{r} & \mathbf{r} \\
\mathbf{r} & \mathbf{r} & \mathbf{r} & \mathbf{r} \\
\mathbf{r} & \mathbf{r} & \mathbf{r} & \mathbf{r} \\
\mathbf{r} & \mathbf{r} & \mathbf{r} & \mathbf{r} \\
\mathbf{r} & \mathbf{r} & \mathbf{r} & \mathbf
$$

 $(V)$ 

 $(M)$ 

Ahora, para cada tramo del componente podemos plantear una ecuaci6n del tipo VII , con lo que tendriamos un sistema de n-1 ecuaciones, donde n es el número de tramos, en función de  $H_1^{k+1}$  .

Considerando condiciones de frontera podemos modificar la primera y la última ecuación como sigue:

> a) Frontera aguas arriba. En este tramo  $H_{i-1}$  es igual a cero, ade más se tiene un hidrograma de punta con lo que la ecuación VII quedoria:

$$
(1 + \psi G_1)H_1^{k+1} - \psi G_1 H_2^{k+1} = D_1 - N_1 + \theta O_0^{k+1}/B_1^k
$$

b) Frontero aguas abajo. En el último tramo podemos considerar como condición de frontera un tirante constante, con lo que la ecuación VII seria:

$$
- \psi c_{j, j-2}^{k+1} z_{j, j-2}^{k+1} + 1 + \psi c_{j, j-2}^{k+1} + \psi c_{j, j-1}^{k+1} z_{j, j-1}^{k+1} = D_{j, j-1} + N_{j, j-2} - N_{j, j-1} + \psi c_{j, j-1}^{k+1} z_{j, j-1}^{k+1}
$$

El sistema de ecuaciones qúedorfo, expresado en forma matricial,. tal como se muestra en la figuro 4.3, cuya solución se facilita debido a que la matriz de coeficientes es tridiogonal y simétrico.

Resolviendo el sistema de ecuaciones obtenemos la elevaci6n H¡ de cada tramo del componente para el instante k+l. Sustituyendo estos valores en la ecuación V podemos calcular la velocidad V<sub>i</sub> de cada tramo para el instante k+1. Estas elevaciones y velocidades seran los iniciales para el proximo intervalo de tiempo y definen el estado del sistema, en términos del cual se calculan las transferencias de gastos. en los nodos.

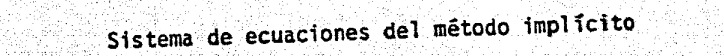

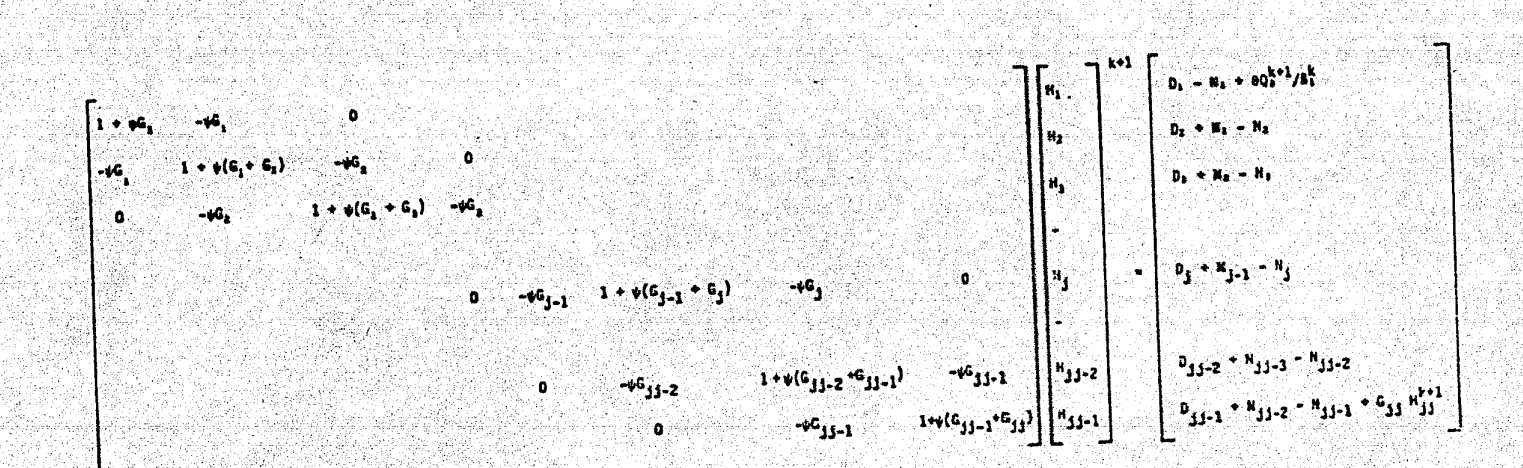

Figura 4.3

<u>س</u>

-tipo 3. El tránsito de avenidos en estos componentes se realiza con base en la ecuación de continuidad *y* en una relaci6n volumen-gasto de salida.

$$
\mathbf{V} = (\mathbf{Q}_1 - \mathbf{Q}_s) \Delta t \tag{VIII}
$$

$$
\mathbf{L} = f(\mathbf{Q}_s)
$$

donde:

 $\omega$  volumen almacenado en el componente, en m $^3$ 

 $Q_i$  gasto de ingreso al componente, en m $3$ /seg

 $Q_s$  gasto de salida del componente, en m $3/s$ eg

La ecuación de continuidad puede expresarse como:

$$
\psi^{k+1} - \psi^k = \frac{1}{2} \Delta t (Q_1^{k+1} + Q_1^k - Q_2^k) - \frac{1}{2} \Delta t Q_3^{k+1}
$$
 (X)

que junto con la ecuación IX forma un sistema de dos ecuaciones con dos inc6gnitas,  $x^{k+1}$  y Q<sub>s</sub><sup>1</sup></sub>, cuya solución da las condiciones del componente en el. instante k+l.

Cabe hacer notar que el gasto de ingreso Qi incluye al hidrograma propio del :componente *y* a las. entradas *y* salidas de gastos de transferencia, calculados anteriormente en los nodos.

La figura 4.4 muestra el diagrama de flujo del modelo de simulaci6n.

4.3 Calibración del modelo de simulación.

Una vez elaborado el modelo de simulación se procedio a efectuar varias "corridas de calibración" del programa con el objeto de verificar la simulación de cado nodo y componente y en caso de ser necesario, modificar el modelo. Estas prue bos de calibración se hicieron utilizando datas. de algunos elementos del sistema principal de drenaje.

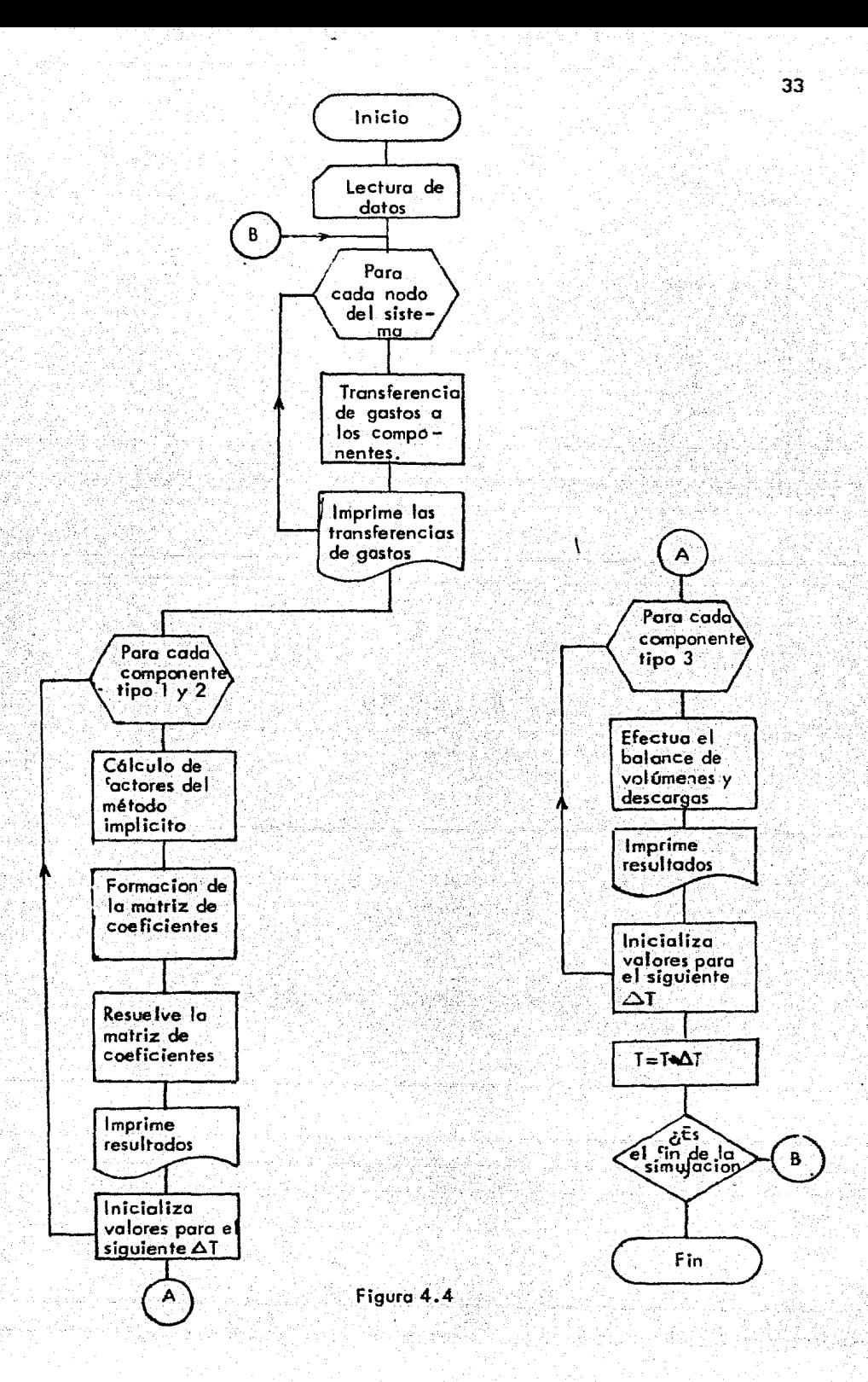
En total se hicieron cuatro pruebas de calibración.

- 1. Un componente tipo 1 (conducto circular) con un hidrograma de punta y cinco hidrogramas laterales. Los resultados de esta corrida se compararon con los obtenidos con un progran a para tr6nslto de avenidas en redes de colectores (TRAVEN; ref. 8), siendo la simulación bastante satisfoctoria.
- 2. Un componente tipo 1 con hidrograma de punta y cuatro nodos tipo 1 (plantas de bombeo). Se presentaron inestabilidades en las plantas de dimensiones pequeñas al utilizar intervalos de tiempo grandes.
- 3. Dos componentes tipo 1 ( uno con un hidrograma de punta y cinco hidrogramas latérales), un nodo tipo 3 (descarga final de un componente a otro). y un nodo tipo *5* (derivacion parcial de un componente a otro, de acuerdo con el tirante del tramo del componente que aporta). Los resultados en ambos nodos fueron satisfactorios, sin embargo, cabe hacer notar que en los nodos tipo 5 una polrtica alejada de la realidad puede causar fuertes fluctuaciones en los tramos de los componentes.
- 4. Dos componentes tipo 1 (uno con hidrogromo' de punta *y* cinco hidrogramas laterales), un componente tipo 2 (conducto abierto de seccion irregular) y un componente tipo 3 (elemento de regulación). Estos cuatro componentes estan relacionados por un nodo tipo 3 y un nodo tipo 4 (descarga de un componente tipo 3 a otros dos componentes). Tanto la simulación de los componentes tipo 2 *y* tipo 3, como la del nodo tipo 4 se realizo sin problemas.

En la figura *4.5* aparece un esquema de cada uno de las corridas de calibraeibn.

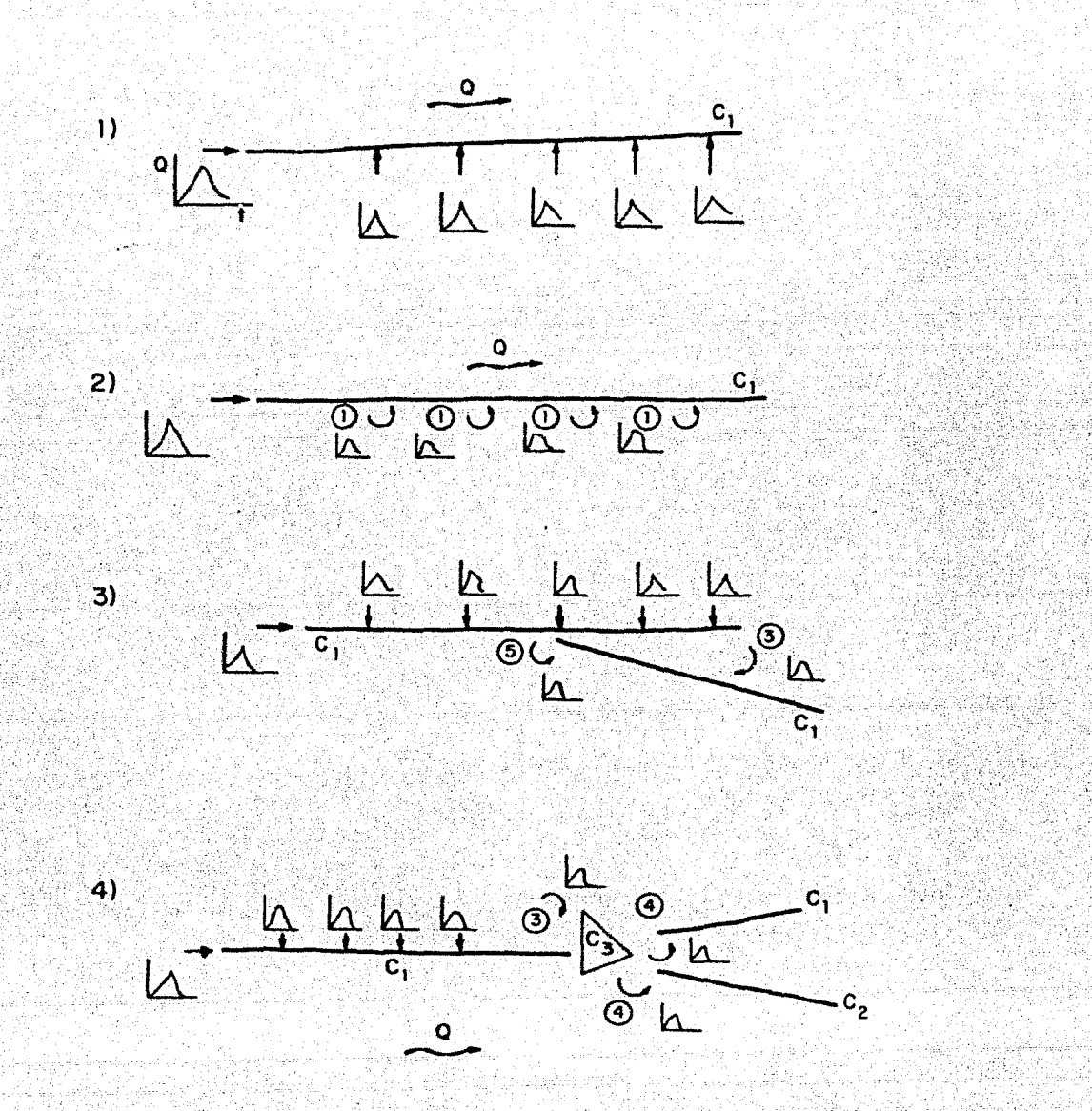

Figura 4.5

 $3<sup>5</sup>$ 

Cabe destocar algunos restricciones *y* modificaciones del modelo que se con cluyeron de los corridas de calibración:.

- la representaci6n del sistema en su estado actual, no utiliza los nodos tipo 2 *y* tipo 6, es por esto razón que no se incluyeron en la calibración, sin embargo. esto no excluye su utilización posterior;
- las inestabilidades en los nndos tipo l se puden evitar utilizando intervalos de tiempo no muy grandes (60 seg, por ejemplo) o bien, cuando se trota de plantas de pequeñas dimensiones, sustituyendo el nodo por un hidrograma lateral (despreciando la regulación);
- $-$  la condición de frontera en los componentes tipo  $1$  y tipo  $2$  (tirante constan ·te) provoca problemas cuando existe una gran diferencio entre la carga de presión en el penúltimo tramo y la condición de frrotera, lo que ocasiona pendientes muy fuertes que pueden conducir a un cambio de regimen poro lo que el método es poco preciso, Esto puede solucionarse cambiando la con dición de frontera o evitando usar tirantes de frontera pequeños;
- el tirante está definido al centro del tramo, por lo que la condición de fron tero en tramos muy largos no es muy exacta;
- algunas políticas de operación son difíciles de simular por el componente humano que interviene en su aplicación, sin embargo debe procurarse representarlas lo m6s apegado a lo realidad para evitar inconsistencias durante lo simulación.

### 5, MANUAL. DEL PROGRAMA

En este capítulo se describe la manera de utilizar el programa del modelo de simuloci6n del sistema principal de drenaje del Distrito Federal.

 $\sim$ 

Se da un instructivo para la lectura de datos, definiendo cada variable de entrado *y* el formato que se debe utilizar. También se comento la impresi6n de datos *y* resultados del programa.

Las bases teóricos del programa estan descritas en el capítulo anterior " Descripción teórico del modelo de simulaci6n".

5. MANUAL DEL PROGRAMA

5.1 LECTURA DE DATOS

Primer grupo de tarjetas. Datos generales

- a) Primera tarjeta ''rIT
- TIT Titulo de la simulación FORMATO 20A4
	- b) Segunda tarjeta DELTP, N INTS, N IMP

DELTP Intervalo de tiempo utilizado para la simulación en seg NINTS Número de intervalos de tiempo por simular

NlMP Frecuencia de impresi6n de resultados

FORMATO  $F8.0, 2I4$ 

Segundo grupo de tarjetas. Datos de los nodos del sistema

a) Primera tarjeta

NODOS 1, NODOS 2, NODOS 3, NODOS 4, NODOS 5, NODOS 6

NODOS l Número de nodos tipo l. Este tipo de nodos representan cajas de bombeo que reciben un hidrograma *y* a su vez descargan otro en un componente del sistema de acuerdo con el volumen del agua en la caja.

- NODOS 2 Múmero de nodos tipo 2. Son similares a los nodos tipo l solo que descargan al sistema de acuerdo al nivel del agua en la caja y a las condiciones generales.del sis tema. Este tipo de nodos aún no esta considerado en el programa
- NODOS 3 Número de nodos tipo 3. Representan la descarga total final de un componente hacia otro
- NODOS 4 Número de nodos tipo 4. Estos nodos simulan la trans. ferencia de agua de un elemento regulador del sistema (carcamo, vaso, etc) a dos o más componentes del sistema de acuerdo al nivel del agua en el elemento regu lador.
- NODOS 5 NGmero de nodos tipo 5. Simulan la descarga parcial de un componente hacia otro en función del tirante. del componente que descarga.
- NODOS 6 Número de nodos tipo 6. Representan las transferencia de agua de un componente a otro de acuerdo a los tirantes de ambos componentes. Estos nodos a6n no estan incluídos en el programa.

FORMATO 1615

A continuación se leen los datos de cada uno de los

nodos. El primer grupo es para los nodos tipo 1, se leen las siguientes tarjetas para cada nodo tipo l.

- b.l) Segunda tarjeta: KJ,  $IRR(J)$ ,  $NTR(J)$ ,  $NPH(J)$ ,  $NPPQE(J)$
- KJ. Indicador del ntimero de nodo que se esta leyendo. Se utiliza solo para llevar un control de las tarjetas
- $\text{IRR}(J)$ Número del componente que recibe el gasto de . transferencia del nodo {J) ·
- NTR(J) Ntimero del tramo del componente IRR{J) que recibe el gasto' de transferencia del nodo (J)
- $NPH(J)$ Número de puntos del hidrograma que ingresa al nodo  $(J)$
- $NP$   $CE$   $(J)$ Ntimero de puntos de la política de transferencia de gastos del nodo (J). Esta dada como una curva Volumen (de la caja) - Gasto de transferencia •

FORMAT0.16IS

b. 2) Tercera tarjeta AJ,  $(TH(J,N), QH(J,N), N = 1, NPH(J))$ 

. *·;:* 

AJ Indicador del ntimero de nodo que se esta leyendo. Es semejante a KJ ·

 $TH(J,N)$ Enésimo tiempo del hidrograma de ingreso al nodo (J)

 $OH(J.N)$ Enésimo gasto del hidrograma de ingreso al nodo (J). TH(J,N) y OH(J,N) se van leyendo como parejas desde el primer punto del hidrograma hasta el 6ltimo(NPH(J))

41

FORMATO 10F8.0

- b.3) cuarta tarjeta: AJ,  $(VOL(J,N)$ ,  $Q(J,N)$ ,  $N = 1$ ,  $NPQE(J)$ )
- VOLCJ.N} Enésimo volumen de la curva volumen Gasto del nodo  $\mathbf{J}$
- $O(J, N)$ Enésimo gasto de transferencia de la curva volumen-Gasto del nodo (J). Se lee de manera similar al hidrograma; por parejas desde el primer punto hasta  $NPOE(J)$

FORMATO lOFB .O

b.4) Quinta tarjeta:

AJ, VOLINN (J), QSALN (J)

VOLINN(J) Volumen inicial en la caja de bombeo correspondiente al nodo (J)

QSALN (J) Gasto de transferencia inicial del nodo (J)

FORMATO 10F8.0

La siguiente tarjeta se lee para cada uno de los nodos tipo 3. Los nodos tipo 2 no se incluyen aGn en el programa.

c) Sexta tarieta:

 $KJ$ ,  $IRR(J)$ ,  $NTR(J)$ ,  $IRA(J)$ ,  $NTA(J)$ .

- IRA(J) Número del componente que aporta el gasto de transferencia del nodo (J)
- NTA(J} Número del tramo del componente que aporta el gasto de transferencia del nodo (J)

FORMATO 1615

La siguiente tarjeta se lee para cada uno de los nodos tipo 4.

d) Séptima tarjeta:

> KJ, IRC3N4(KKJ4), IR1(KKJ4), NT1(KKJ4), IR2(KKJ4), NT2 ( KKT4), NPP l ( KKJ4) , NPP2 ( KKJ4)

IRC3N4 (KKJ4) Número del componente tipo 3 que aporta el gasto de transferencia asociado al nodo tipo 4 (KKJ4)-

- IRI{ KKT.4) Número del componente que recibe parte del gasto de transferencia del nodo tipo 4 (KKJ4)
- NTl ( KKJ4) Número del tramo del componente IRI ( KKJ4) que recibe el gasto del nodo tipo 4 (KKJ4)
- JR2(KKJ'4) Número del componente que recibe la otra parte del gasto de transferencia del nodo ( KKJ4)
- NT2(KKJ4) Número del tramo del componente IR2(KKJ4) que recibe parte del gasto de transferencia del nodo (KKJ4)

- NPPl ( KKJ4) Número de puntos de la política de transferencia de gastos del nodo (KKJ4) hacia el componente IRI(KKJ4) Esta dada como una curva Volumen - Gasto.
- NPP<sub>2</sub> ( KKJ4) Nllmero de puntos de la pol1tica de transferencia de gastos del nodo (KKJ4) hacia el componente IR2(KKJ4)

FORMATO 1615

Las tarjetas siguientes se leen para cada uno de los nodos tipo 4.

e.l) Octava tarjeta

AJ,  $(ELI(KKI4,N), Q1(KKI4,N), N=1, NPPL (KKJ4))$ 

- ELl Enésima elevación de la política de transferencia (KKJ4,N) <del nodo tipo 4 (KKJ4) asociado al componente IRI ( KKJ4)
- Ql(KKJ4,N)Enésimo gasto de la política de transferencia del no do (KKJ4), asociada al componente IRl(KKJ4). Esta po lítica se lee por parejas Elev-Gasto, desde el primer punto de la política hasta el último NPPl (KKJ4).

FORMATO 10F8.0

e.2) Novena tarjeta AJ,  $(EL2(KKJ4,N)$ , Q2(KKJ4,N), N= 1,NPP2(KKJ4))

EL2 Similar a ELl(KKJ4.N) solo que asociado al componen- $(KKJ4,N)$  te  $IR2$   $(KKJ4)$ 

- $Q2$
- (KKJ4,N) Similar a Ql(KKJ4,N), pero asociado al componente IR2 (KKJ4). Se lee de manera similar a la política anterior

FORMATO lOFB.O

Las siguientes tarjetas se leen para cada nodo tipo 5

- f.1) Décima tarjeta KJ,  $IRR(J)$ ,  $NTR(J)$ ,  $IRA(J)$ ,  $NTA(J)$ ,  $NPP$  ( $KKJ5$ )
- NPP(KKJS) Nfimero de puntos de la política de transferencia de gastos del nodo tipo 5 (KKJS). Esta dada como una curva tirante (del componente que aporta)-Gasto

FORMATO 1615

f.2) Decimoprimera tarjeta:

AJ,  $(TIR(KKJ5, K), QT(KKJ5, K),K=1, NPP(KKJ5)$ 

TIR K-ésimo tirante de la política de transferencia del ( KKJS, K) nodo tipo 5 (RKJS)

ar K-ésimo gasto de la política de transferencia, del (KKJS,K) nodo tipo S(RKJS). La polftica se lee por pareja de datos, desde el primer punto de la curva hasta el último (NPP ( RKJ5 ) ).

FORMATO lOFS. O

Tercer grupo de tarjetas. Datos de los componentes del sistema.

- a) Primera tarjeta NUCOM 1, NUCOM2, NUC0M3, NQLAT
- NUCOMl Número de componentes del tipo 1. Son conductos cerrados de sección circular
- NUCOM2 Número de componentes del tipo 2 .. Son conductos abiertos
- NUCOM 3 Número de componentes del tipo 3. Son elementos de regulaci6n
- NQLAT Número total de hidrogramas laterales del sistema.

FORMATO 1615

Las siguientes tarjetas se leen para cada uno de los hidrogramas laterales.

45

- b.1) Segunda tarjeta I<NG, NPHL\_ (NG)
- **KNG** Indicador del Indice del hidrograma lateral que se esta leyendo
- NPHL (NG) Número de puntos del hidrograma lateral (NG)·

FORMATO 1615

- b.2) Tercera tarjeta ANG,  $(THL (NG, N)$ ,  $QHL (NG, N)$ ,  $N=1$ ,  $NPL (NG)$ )
- ANG Indicador del índice del hidrograma lateral que se esta leyendo

THL(NG,N) Enésimo tiempo del hidrograma lateral (NG)

QHL(NG,N) Enesimo gasto del hidrograma lateral (NG). El hidro grama se lee por pareja de datos THL, QHL, desde el primer punto hasta NPHL (NG)

FORMATO lOFB.O

El siguiente grupo de tarjetas son para alimentar los datos de los componentes tipo l. El grupo de tarje tas se debe leer para cada uno de los componentes tipo  $1$ 

c~l) cuarta tarjeta  $(TICOM (I,NN), NN=1,20)$ 

T ICOM ( I,NN) Nombre del componente (I)

FORMATO 20A4

c.2) Quinta tarjeta K I, NTOTRM  $(I)$ , NP HP  $(I)$ 

KI : Indicador del numero de componente que se esta leyendo

NTOTRM(l) N6mero total de tramos del componente (I)

NPHP (I) N6mero de puntos del hidrograma de punta del componente I

#### FORMATO 16I5

Las 2 tarjetas siguientes alimentan los datos de cada uno de los tramos del componente (I)

c.3.1) Sexta tarjeta KI,  $\mathbb{N}$ ,  $\mathbb{N}$ ,  $(1, N)$ , SMUDA,  $\mathbb{N}$ MAN $(1, N)$ , DIAM $(1, N)$ , IQLAT ( I,N)

·}(N Indicador del ntlmero de tramo que se lee

DXM(I,N) Longitud del tramo (N) del componente (I)

SMUDA Pendiente del tramo

- NMAN ( I,N) Coeficiente de rugosidad de Mannin9 del. componente ( I}
- DIAM (I,N) Diametro de la sección del tramo (N)
- IQLAT  $(T,N)$ Indicador del número del hidrograma lateral (si lo ·hay). que ingresa al tramo (N) del componente ( I}

FORMATO 2I4, 4 FS. O, 2 l4

- c.3.2) Séptima tarjeta  $XXI$ ,  $ZFM(I,N)$ ,  $ZFIM(I,N)$ ,  $VELINM(I,N)$ ,  $TRINM(I,N)$
- XKI Indicador del número de componente que se esta leyendo

ZFM(I,N) Cota al. centro del tramo (N) del componente (I}

 $ZFTM(I,N)$  Cota mínima del tramo (N) del componente (I)

VELmM ( I,N) Velocidad inicial aguas arriba del tramo (N) del componente ( I)

**TIRINM** ( I,N) Tirante ínicial al centro del tramo (N) del componente ( I)

FORMATO 10F8.0

Una vez leídas las 2 tarjetas anteriores para cada tramo del componente (I), se lee la siquiente trajeta.

48

c.4) Octava tarjeta

AI,  $(THP ( I,N)$ ,  $QHP ( I,N)$ ,  $N=1$ ,  $NPHP ( I)$ 

AI Indicador del tndice del componente que sé esta ley.en do

THP (I,N) Enesimo tiempo del hidrograma de punta del componente ( I)

(Ji.>· Ene'simo gast~ del hidrograma de punta del componente  $(I,N)$  (I). El hidrograma se lee por parejas de datos THP, QHP, desde el primer punto hasta NPHP ( Il

FORMATO lOFS,O

El siguiente grupo de tarjetas se debe leer para cada uno de los componentes tipo 2

d.l) Novena tarjeta

 $(TICOM(T,NN), NN=1,20)$ 

FORMATO 20A4

d.2) Décima tarjeta  $R_I$ , NTOTRM (1), NPHP (1)

#### FORMATO 1615

Para cada uno de los tramos del componente (I) deben leerse las 3 tarjetas siguientes

49

- d.3.1) Décimo primera tarjeta KI, KN, DXM(I,N), SMUDA, NMAN(I,N), IQLAT(I,N), JOM( I,N)
- JOM(I,N) Número de puntos que definen la sección transversal del tramo (N) del componente {I}

FORMATO 2 14, 3F8. O , 2 14

d.3.2) Décimo sequnda tarjeta  $XKT$ ,  $ZFM(T,N)$ ,  $ZFIM(T,N)$ ,  $VELIM(T,N)$ ,  $TTRIM(T,N)$ 

FORMATO 10F8,0

- d.3~3) Décimo tercera tarjeta  $XKT$ ,  $(SXM(T,N,J)$ ,  $SYM(T,N,J)$ ,  $J=1$ ,  $JOM(T,N)$ )
- SXM  $(T,N,J)$ Abscisa j-ésima de la secci6n transversal del tramo (N) del componente (J)

SYM  $(I, N, J)$ Ordenada j-ésima de la sección transversal del tramo (N) del componente (I). La secci6n transversal se lee por parejas de datos, desde el punto l'hasta el punto JOM( I,N)

FORMATO lOFB.O

Al terminar de leer los datos de cada uno de los tra

mos del componente (I), se lee el hidrograma de punta de este componente (I)

d.4) Décimo cuarta tarjeta

 $A I$ ,  $(THP (I,N)$ ,  $QHP (I,N)$ ,  $N=1$ ,  $NPHP (I)$ )

FORMATO 10F8. O

Las tarjetas si9uientes se leen para cada uno de los componentes tipo *<sup>3</sup>*

e.l) Décimo quinta tarjeta

 $KT$ , NPP VE  $(113)$ 

NPPV (ID) Número de puntos de la curva elevación - volumen del componente tipo *3* (II3)

FORMATO 1615

- e.2) Décimo sexta tarjeta AI.  $(ELC(TI3,N), VOLC(TI3,N), N=1, NPPE(TI3))$
- ELC ( II3 ,N) Enésima elevación de la curva elevación- volumen del componente tipo 3 (I13)
- VOLC  $(III, N)$ Enésimo volumen de la curva elevación - volumen del componente tipo *3* (IIJ). La curva se lee por parejas de datos ELC - VOLC,desde el punto 1 hasta el punto NPPVE ( IIJ)

FORMATO 10F8.0

e.3) Deéimo séptima tarjeta

AI, ELIN (II3), VOL IN (II3)

Elevacion inicial del componente tipo 3 (II3) EL IN  $(III3)$ 

VOL IN Volumen inicial del componente tipo 3 (II3)  $(III3)$ 

FORMATO 10F8.0

Dećimo octava tarjeta  $e.4)$ 

AI, (THP  $(I, N)$ , OHP  $(I, N)$ , N=1, NPHP  $(I)$ )

FORMATO 10F8.0

#### 5. 2 IMPRES ION

I. IMPRESION DE DATOS

Primera parte. Datos generales

a) Imprime el título de la simulación

b) Imprime el intervalo de tiempo utilizado para la simulaci6n, los instantes por simular y la frecuencia con que se hace la impresi6n de resultados

Segunda parte. Datos de los nodos

a) Nodos tipo 1

Imprime la topología de cada uno de los~nodos 1: el número del nodo, el componente y su tramo. que recibe el gasto de transferencia, el volumen inicial de la caja de bombeo asociada al nodo y el gasto inicial de transferencia.

*52* 

A continuación imprime para cada nodo el hidrograma de.ingreso a cada caja de bombeo (tiempo, en hrs; gasto en m<sup>3</sup>/seq) y política de transferencia del nodo dada como una curva·volumen -gasto

b) Nodos tipo 3

Solo imprime la topología de cada nodo tipo 3: el nGmero del nodo, el componente y su tramo que recibe el gasto de transferencia y el componente y su tramo que aporta ese gasto.

c) Nodos tipo 4

Como topología de cada nodo 4 se imprime: el número del n~ do, el componente que aporta el gasto (tipo 3) y los comp~ nentes *y* sus tramos respectivos que reciben el gasto de

transferencia.~ontinúa con la impresi6n de las políticas de operación de cada nodo (2 pol1ticas por cada nodo) dadas corno una curva elevaci6n (del componente tipo 3) - gas to de transferencia.

#### d) Nodos tipo 5

La topología de cada nodo incluye; número del nodo, comp~ nente y tramo que recibe, componente y tramo que aporta el. gasto de transferencia. A continuaci6n se imprime para cada nodo, su política de transferencia representada por una curva tirante (del tramo del componente que aporta, en m) contra gasto de transferencia.

Tercera parte. Datos de los componentes

a} Hidrogramas laterales

Imprime para cada hidrograma lateral, su número de identificación y el hidrograma propiamente dicho, tiempo (en hrs). gasto (en  $m^3$ /seg).

b) Componentes tipo l

Imprime el nombre y número del componente. Enseguida se imprine en forma de tabla, para cada tramo del componente, el número del tramo, su longitud (en m), el número del hidrograma lateral que ingresa en ese tramo (si lo hay), el tirante inicial (en m), la velocidad inicial (en rn/seg), el coeficiente de rugosidad de Manning, la cota de la plantilla al centro del tramo (en m) y el diámetro de la secci6n transversal (en m) . En caso de existir, imprime a continuación el hidrograma de punta del componente.

#### e) Componentes tipa 2

Imprime los mismos datos que para los componentes tipo <sup>1</sup> a excepción del diametro de la secci6n transversal de cada tramo. En vez del diametro se imprime el número de puntos que definen la secci6n transversal de cada tramo. También se presenta en una tabla aparte los puntos de la sección transversal de cada tramo, dados como parejas de abcisas y ordenadas.

d) Componentes tipo 3

En este tipo de componentes se imprimen, el número del componente, su elevación (en m) y volumen (en m<sup>3</sup>) iniciales para cada componente, y enseguida su curva respectiva elevación - volumen

II IMPRESION DE RESULTADOS

E 1 programa presenta de acuerdo con la frecuencia de im. presión (cada n intervalos de tiempo, siendo n la frecuen cia de impresión) los resultados siguientes.

Primera parte

Número del intervalo de tiempo que se esta simulando y el tiempo transcurrido correspondiente a ese intervalo (en, hrs) •

Segunda parte. Gastos de transferencia se muestran para cada nodo las transferencias de gastos· que se realizaron en el intervalo de tiempo T - 1, y sus características.

a) Nodos tipo 1 Se imprime para cada nodo, su número, el gasto de transfa

rencia (en m3 /seg), el componente *y* tramo que recibe, el volumen final en la caja de bombeo (en  $m<sup>3</sup>$ ) y el gasto que ingreso a la caja de bombeo en el tiempo T - l.

b) Nodos tipo 3

Como resultados se imprimen el nGmero del nodo, el gasto de transferencia, el componente y tramo que recibe el gas to *y* el componente y tramo que lo aportó.

c) Nodos tipo 4

La impresión de los resultados de cada nodo incluye ; el número del nodo, el gasto que aportó el componente tipo 3 y los componentes y tramos que reciben, con su correspondiente gasto de transferencia <sup>1</sup>

d) Nodos tipo 5

Presentan para cada nodo, su número, gasto de transferencia, componente *y* tramo que recibe *y* componente y tramo que aporta.

'Tercera parte. Tránsito de las avenidas en los componentes

a) Componentes tipo 1 y 2

Para cada componente tipo 1 y 2 se muestran como resultados el nombre y número del componente. Después se pre-senta una tabla con las siguientes características de cada tramo, en el tiempo T: el nGmero del tramo, su tirante <sup>y</sup>cota del agua (en m, al centro del tramo) la velocidad (aguas arriba del tramo, en m/seg),el área de la sección transversal al centro del tramo, y el gasto de entrada al tramo (en  $m^3$ /seg).

#### b) Componentes tipo 3

2394

Los resultados de los componentes tipo 3 que se muestran son: el numero del componente, el gasto que entra y el gasto que sale del componente, así como su volumen al fi nal del tiempo T.

## 6 .• EJÉMPlO OE APLICACIÓN

. .

la finalidad de este capitulo es mostrar la aplicaci6n del programa de cómputo para la simulación del sistema principal de drenaje. En la elaboración del ejemplo se utilizaron datos reales de elementos del sistema de manera que *ie* simu laran los tres tipos de componentes y los cuatro tipos de nodos que presenta el mo delo actualmente.

6.1 Oescripci6n del ejemplo

El ejemplo es un esquema simplificado de las zonas sur y poniente del sistema principal de drenaje del Distrito federal. la figuro 6.1 muestra un croquis del mismo.

Se consideran los siguientes elementos:

a) Nodos

- tipo 1. Se tienen cuatro nodos de este tipo, todos descargan al río

Churubusco en diferentes tramos.

- tipo 3. Hay solo un nodo tipo 3 que simula la descarga del intereep tor del poniente al Voso del Cristo.
- tipo 4. Son dos nodos y representan la descarga del Vaso del Cristo al emisor central y al rio de los Remedios y la descarga de la planto de bombeo Aculco al colector Churubusco *y* al rro Churubus co.
- tipo 5. Son tres· nodos de este tipo que simulan la descargo del:
	- interceptor del poniente al río Churubusco
		- interceptor del' poniente al interceptor centro-poniente
		- río Churubusco o la planta de bOmbeo Aculco

#### . b) Componentes

- tipo 1 Son cinco componentes y representan los siguientes conductos:
	- O)~Rro Churubusco (con un hidrogroma de punta}
	- (2) Interceptor del poniente (con hidrograma de punta y cinco hidrogramas laterales)
	- (3) Colector Churubusco
	- (4) Interceptor centro-poniente
	- (5) Emisor del poniente
- tipo 2. Sólo hoy un componen te de este tipo:
	- (6) Rro de los Remedios
- \* Número de identificoci6n del componente.

- tipo 3. Son dos *y* reprepresentan a los siguientes elementos de regulación:

(7) Vaso del Cristo

(8) Planta de bombeo Aculco.

En el anexo 6.1 se dan los datos generales de cada elemento.

la simulación se reoliz6 con un intervalo de tiempo de 60 segundos, duran- .te 8:20 horas (500 intervalos) ; la impresion de resultados se hizo cado 20 intervalos.

El ejemplo se corrio dos veces, la primera ocasión tal como se muestra en la figura 6.1 y la segunda eliminando el interceptar centro-poniente.

#### 6.2 Resultados

#### Primera corrida

En la figura 6.2 .se tiene la variacibn de los niveles en. el Vaso del Cristo y en .la planta de bombee Aculco con respecto al tiempo. Se pude observar el cambio de niveles casi nulo en el Vaso del Cristo en comparación al de la planta de bombeo Aculco. Esto se debe a lo diferencia en las capacidades de almacenamiento.

los hidrogramas de punta del interceptor centro-poniente *y* del colector Churubusco, que son las derivaciones parciales del interceptor del poniente y de Id planta de bombeo Aculco respectivamente, se muestran en la figura 6.3. La máxima derivación del interceptor del poniente al centro poniente fue de 8.6 m $^3$ /seg.

El hidrograma de entrada al tramo 3 del río Churubusco, proveniente de un nodo tipo 1, asf como el hidrogroma de ingreso a dicho nodo se presentan en lá flgura 6.4 . El cambio de volumen de este nodo con respecto al tiempo se encuentra en la figura 6.5.

· la figura 6. 6 es una gr6fica de los hidrogromas en los tramos *5,* 6 y 1Ode1 rTo Churubusco.

### Segundo corrida

Esta corrida se efectu6 eliminando el interceptor centro-poniente que servía de alivio al interceptor del poniente.

Para observar el efecto de este cambio, la figura 6.7 presenta una gráfica de los hidrogramas en los tramos 4 y 9 del interceptor del poniente durante la primera *y* segunda corrida. LO diferencia en el pico del hidrograma del tramo 9 es de 5 m3(seg. Notese que en el tramo 4 la diferencia no es notoria ya que la derivación hoeia el interceptor centro-poniente se hace en el .tramo a.

Esa diferencia se ilustra mejor en la figura 6.8 donde se observa el perfil máximo del interceptor del poniente en cado corrida. la diferencia entre !Os tirantes máximos es de  $1.40$  m  $.$ 

#### Conclusiones

- 1. Para plantas de bombeo pequeñas se recomiendo sustituir el nodo tipo 1 correspondiente por un hidrograma lateral, ya que la regulación de gastos a través de estas plantas es cast nula( ver figura 6.4). Además estos nodos presentan inestabilidades al utilizar intervalos de tiempo relativamente gran des (mayores a 60 segundos).
- 2. Los componentes con variaciones bruscas de pendiente (río de los Remedios) presentan problemas ya que pueden ocasionar un cambio de regimen lo que es dificil de simular.
- 3. Las condiciones en el rio Churubusco fueron criticas, llegandose a tener 50 m de carga en algunos tramos de este componente. Si se considera que los datos utilizados se asemejan a la realidad, puede observa\_r: se fo insuficiencia del río Churubusco durante fuertes tormentas.
- 4. Aunque el interceptor del poniente no llega a estar en una situación cri tico, puede verse la ventaja del alivio del interceptor centra-poniente. Durante situaciones más severas esta derivación es escencial.
- 5. Las descargas del Vaso del Cristo hacia el rfo de los Remedios *v* hacia el emisor central fueron practicamente constantes ( $4 \text{ m}^3\text{/seg}$  a cada componente) debido o lo escasa voriaci6n del volumen del agua en este olmoce nomiento.
- 6. La planta de bombeo Aculco llegó a derivar gastos del órden de los 25 m<sup>3</sup>/seg, descargando la mayor parte ( 17 m<sup>3</sup>/seg) al colector Churubusco y el resto al río Churubusco.
- 7. El colector Churubusco no tuvo problemas durante la simulación, sin embargo cabe recordar que su capacidad esta limitado por fas condiciones del gran canal de desague, el cual no se inclüyó en este ejemplo.

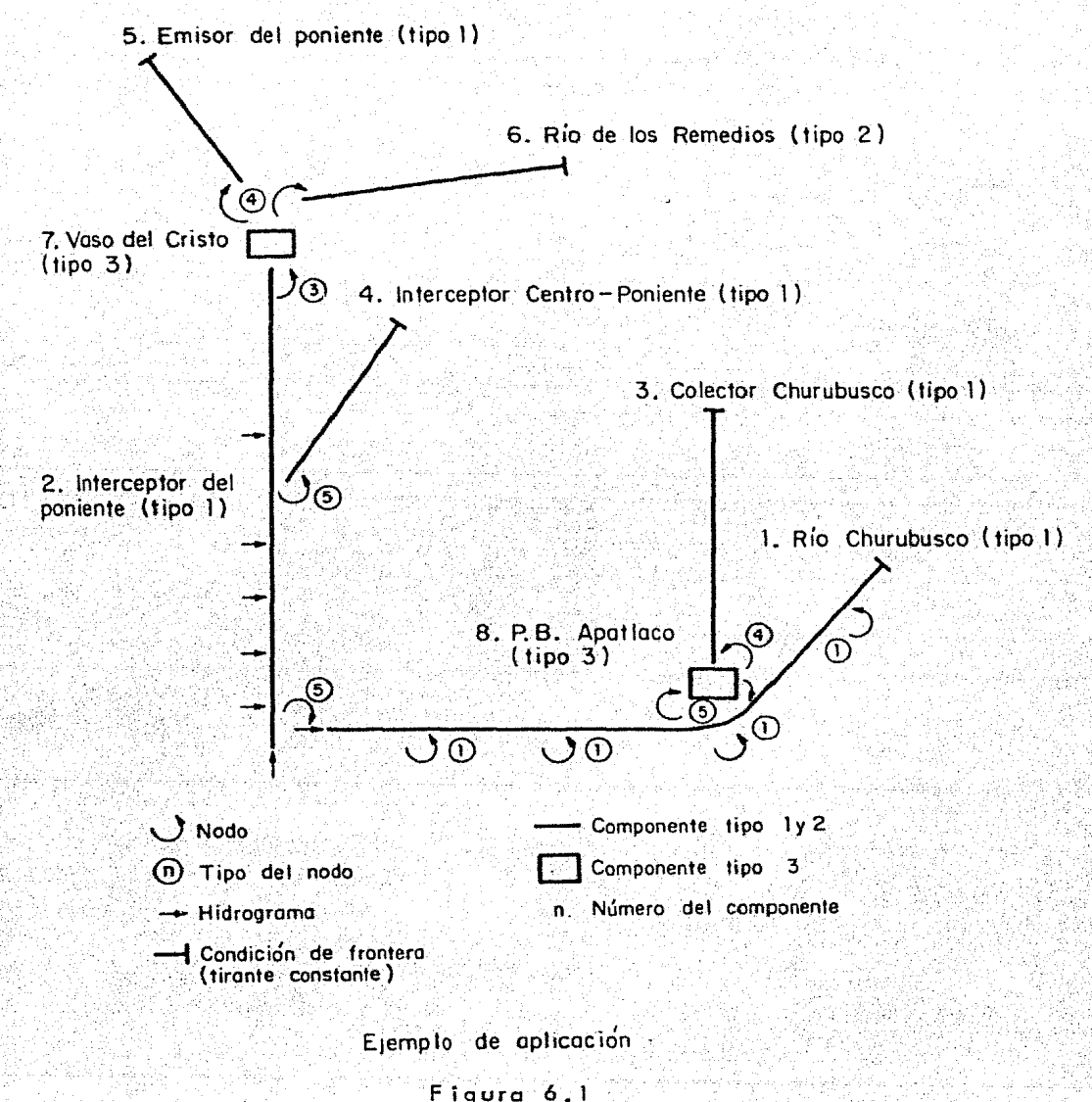

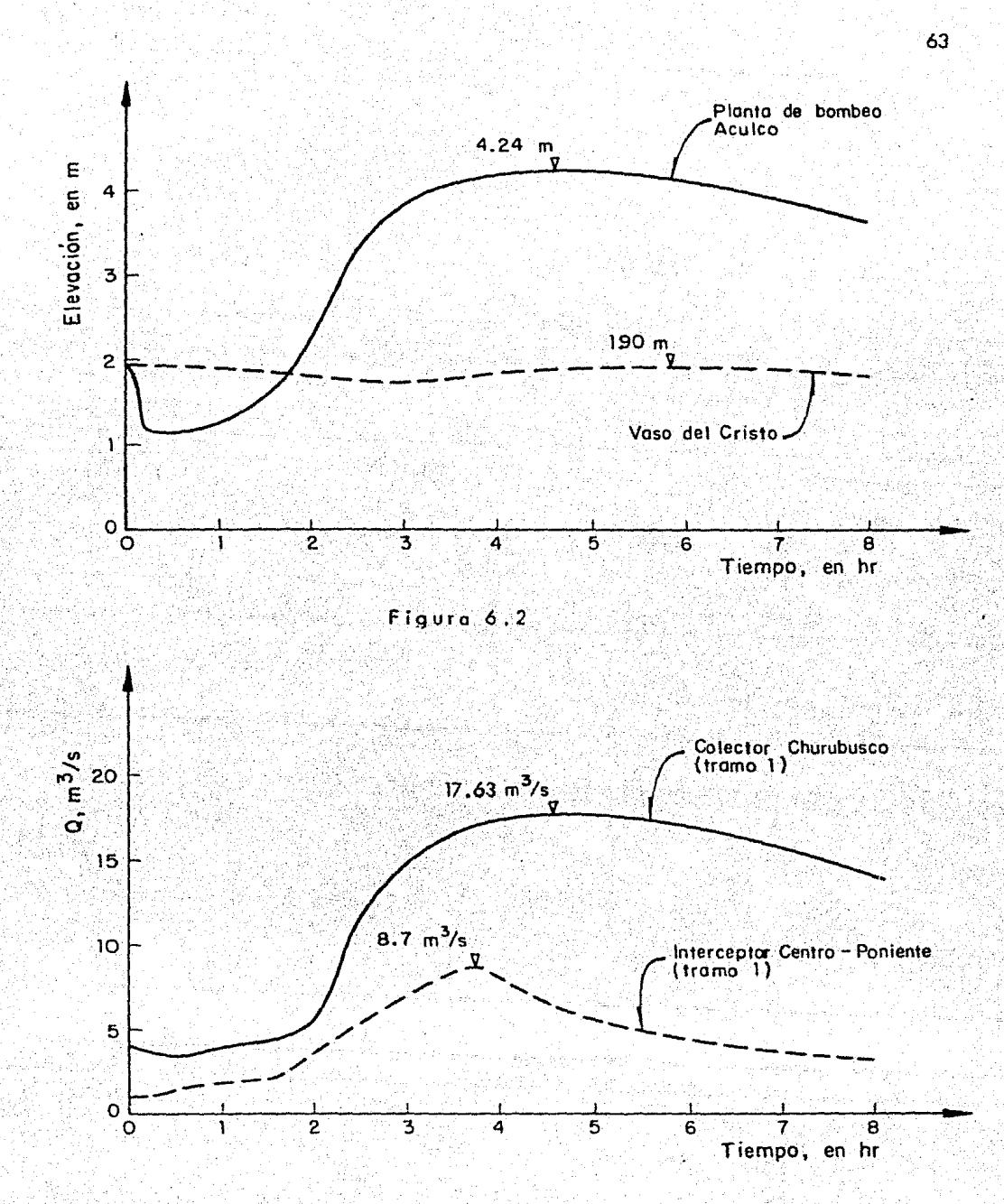

Figura 6.3

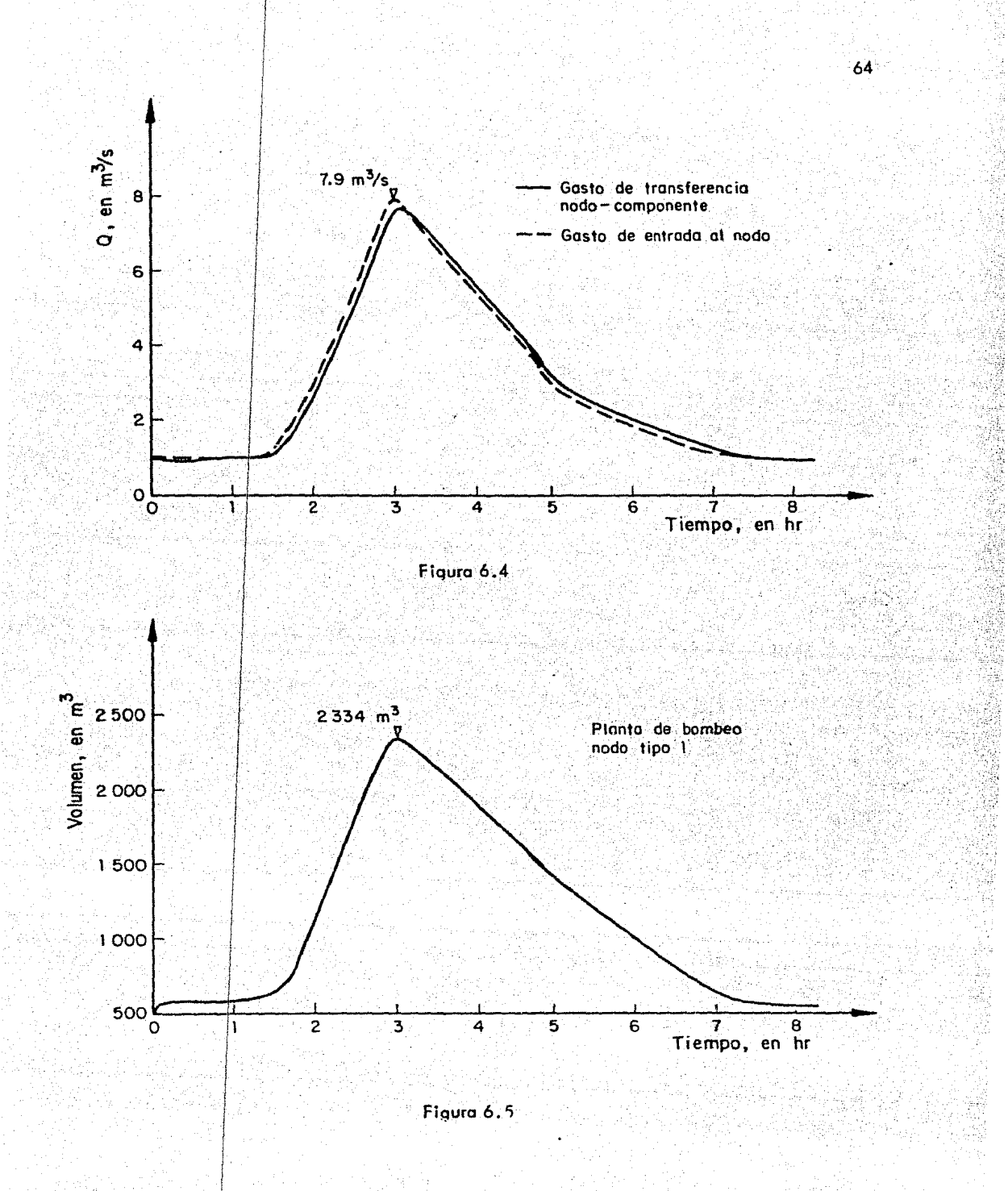

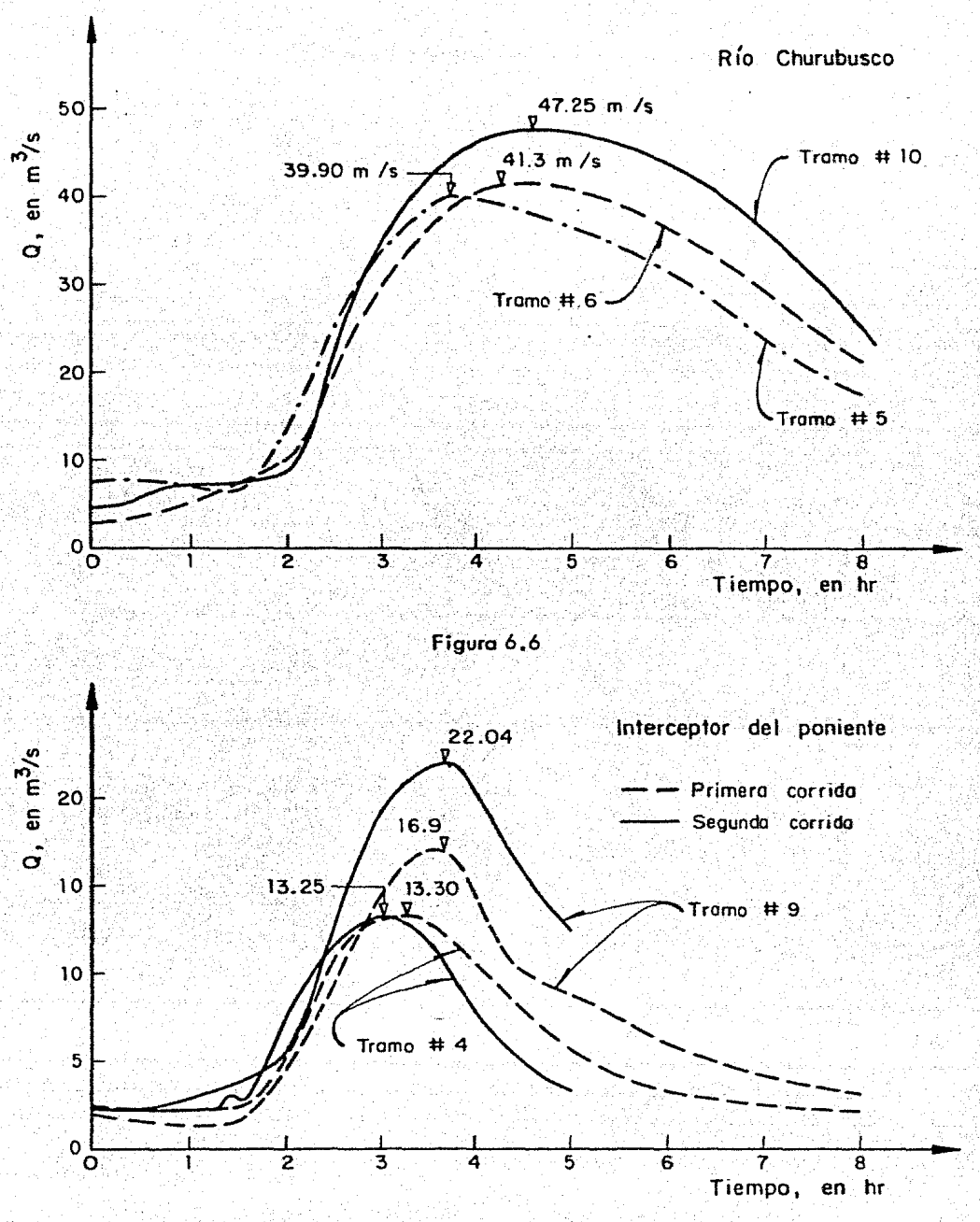

Figura 6.7

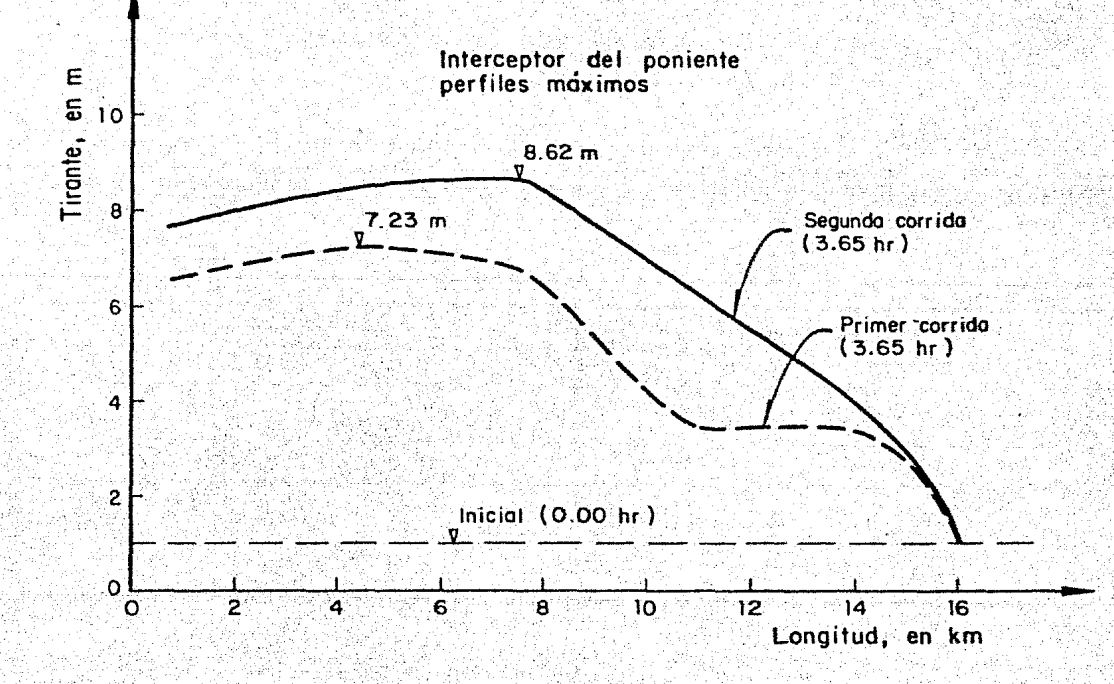

Figura 6.8

ß,

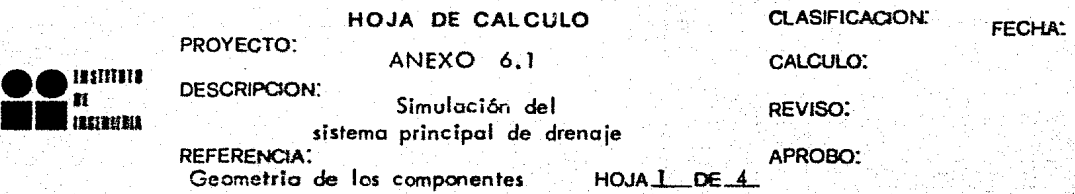

## TIPO 1

Componente: Rio Churubusco

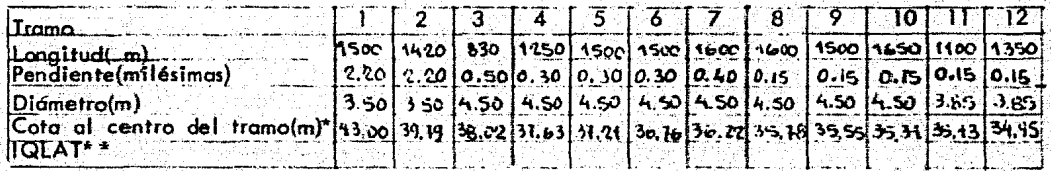

Componente: Interceptor del poniente

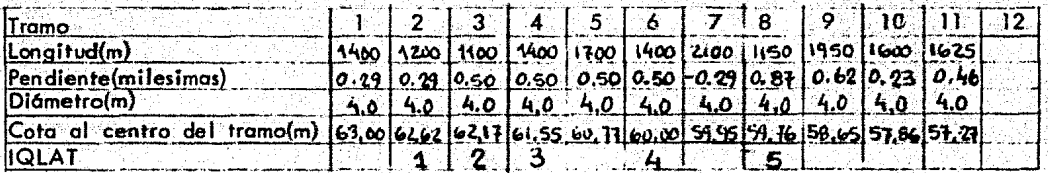

Componente: Colector Churubusco

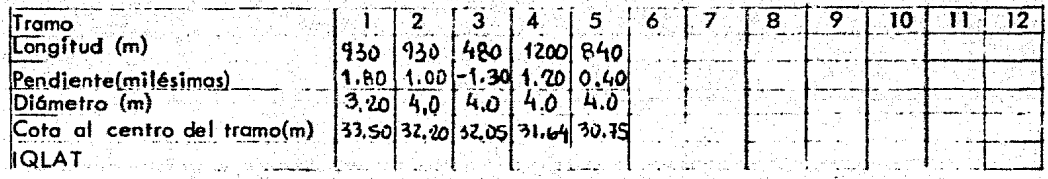

\* \*\* Todos las cotas estan medidas a partir de los 2 200 m Número de ldentificaci0n del hidr0gramo lateral

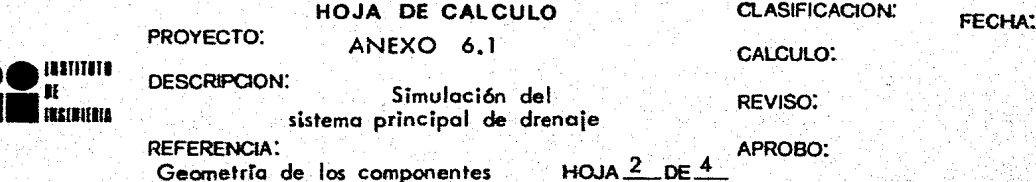

Componente: Interceptor centro-poniente

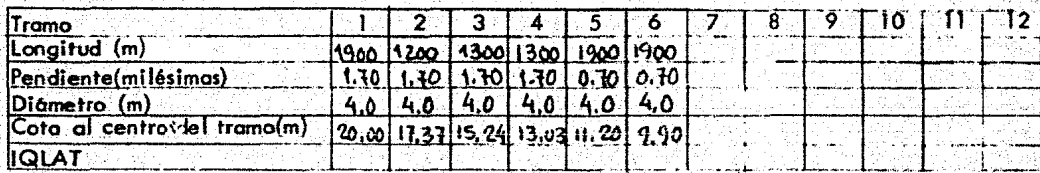

Componente: Emisor del poniente

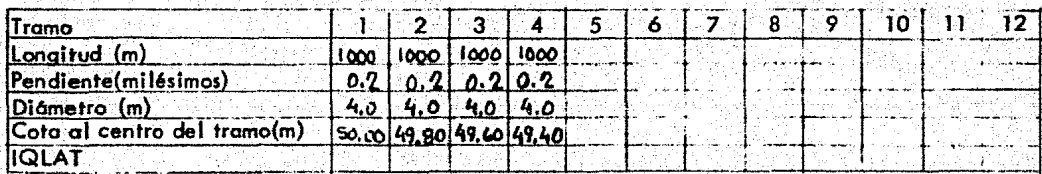

# TIPO<sub>2</sub>

Rio de los Remedios Componente:

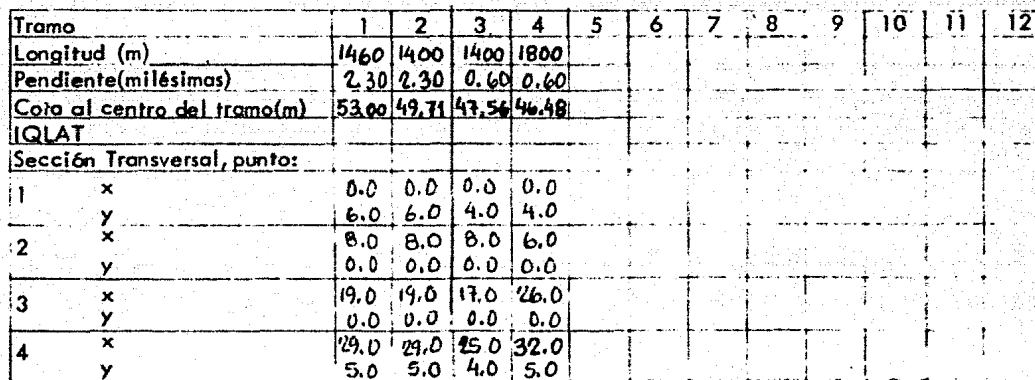

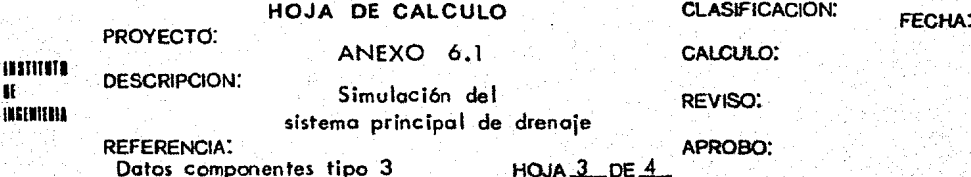

Componente: Vaso del Cristo

Curva elevación-volumen

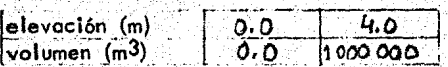

Planta de bombeo Apatlaco Componente:

Curva elevación-volumen

tina ku

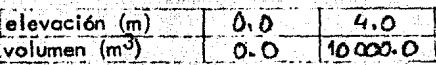
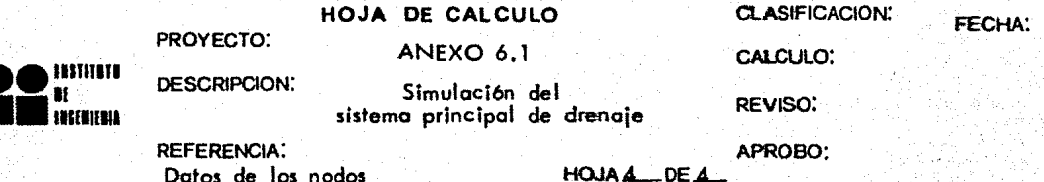

# TIPO 1

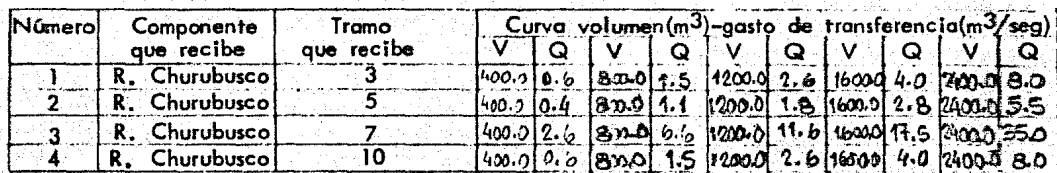

## TIPO 3

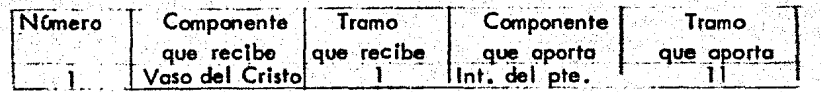

# **TIPO 4**

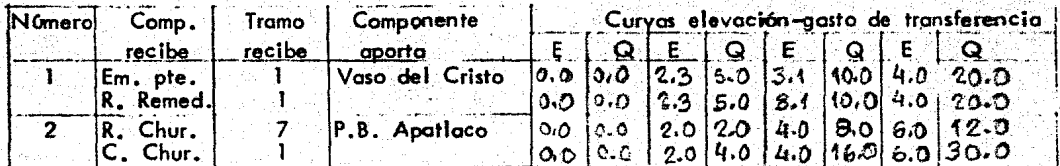

## $TIPO<sub>5</sub>$

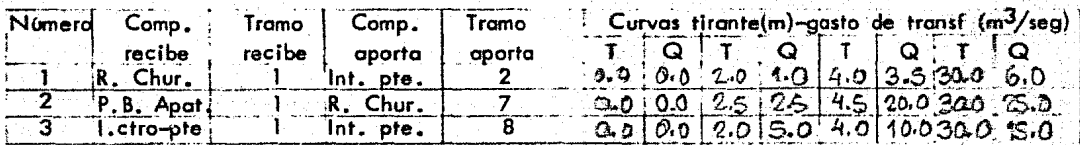

 $\mathbb{R}^2$ 

### 7. CONCLUSIONES y RECOMENDACIONES

Se logr6 desarrollar un modelo de simulaci6n del sistema principal de drena¡e que abarca todos los tipos de elementos que componen dicho sistema en su situación octual. Es además, un modelo Flexible que permite introducir modificaciones y adiciones sin cambiar lo estructura b6sico del progran:ia, lo que facilita la simuloci6n de alternativas de desarrollo que pueden incluir nuevos tipos de elementos, de politicas de operoci6ó y de relaciones entre los componentes del sistema.

. . .

Sin embargo; la utilización de este modelo implica una disminución en la precisión de los resultados en comparación con los obtenidos con otros modelos {ref. 1). A cambio de .esto perdida de detalle en la solución se tiene uno simulación del sistema en formo global que no se habra alcanzado en otros trabajos. Es por esto que se recomiendo complementar los estudios realizados para encontrar mejores soluciones.

Puede realizarce un diagnóstico global del sistema y de sus alternativas de desarrollo por medio del modelo presentado en este trabajo y de acuerdo con los resultados obtenidos estudiar en forma particular zonas o elementos que requieran un análisis m6s detallado utilizando modelos de simulación de colectores , .como el que se describe en lo referencia l.

El modelo presenta, todavía, algunas desventajas que puden eliminarse o disminuirse, por lo que se recomienda:

- 1. Cambiar la condici6n de frontera (tirante constante) de los componentes tipo 1 y tipo 2. Puede incluirse una subrutina que calcule para el último tramo de estos componentes. el tirante crTtico o normal (según las condiciones) y que lo convierta en condición inicial paro el. siguiente intervalo de tiempo.
- 2. Al definir el celdoje (división en tramos) de los componentes tipo 1 y tipo 2 procurar que el Oltimo tramo tenga una longitud pequeña para que el tirante de frontera, que se define al centro del tramo, se acerque más a la realidad.
	- 3. Los plantas de bombeo, simulados por los nodos tipol, que tengan una capacidad menor a  $3000\,{\sf m}^3$  pueden sustituirse por hidrogramas laterales ya que lo reguloci6n en el las es casi nula. Esto permitirio incrementar el intervalo de tiempo At utilizado para la simulación, reduciendo así el tiempo de computo.
	- 4. En los nodos tipo 1 podrio hacerse, también, uno segunda iteración para el cálculo del .volumen del agua en lo planta de bombeo. Esto doria uno mayor estabilidad en la simulación de estos plantas *y* permitiría utilizar intervalos de tiempo mayores lo que reduciria el tiempo de cómputo.
	- *5,* Conforme al grado de desarrolla del sistema principal de drenaje, incluir otros tipos de nodos como podrTan ser los del tipo 2 *y* los del tipo 6 definidos en el capítulo 4.
- 6. Recopilar información sobre las poltticas de operación del sistema eliminando, en lo posible, el componente subjetivo que interviene en elfos. A partir de esta información podrían definirse otros tipos de nodos.
- 7. Calibrar el modelo de simulación comparando sus resultados con mediciones efectuadas en el sistema. Esta calibración seria tanto para el programa como para los datos que lo alimentan, por ejemplo ef coeficiente de rugosidad de Manning. En el Instituto de lngenierTa se eston realizando trabajos relativos a este punto (ref. 9).
- 8. Al realizar el celdaje de los componentes evitar, en lo posible, tramos con pendientes muy pronunciadas, asr como cambios bruscos de pendiente \_ *y* sección, ya que pueden provocar cambios de regimen para lo que el modelo es poco preciso y requiere intervalos de tiempo y longitudes de tramo pequenos poro simularlos.
- 9. En general se desprecian los almacenamientos que se producen en las calles cuando se tienen inundaciones y encharcamientos. Sin embarga puede incluirse, sobre todo para el caso de los plantas de bombeo, ona subrutioa que contabilice estos almacenamientos.

#### BIBUOGRAFIA Y REFERENCIAS

- 1. DDF, DGCOH, "El Sistema Hidr6ulico del Distrito Federal", Departamento del Distrito Federal, Mexico, 1982 •
- 2. Domrnguez, R. y Lesser, B., "Modelo de Simulación del Sistema Principal de Drenaje del Distrito Federal", Instituto de lngenierta, UNAM, Informe interno, Feb., 1982 •
- 3. DpF, "Estudio del Desogue del Valle de México", Instituto de lngenieria, UNAM, 1976.
- 4. Bell, F., "The Aereal Reduction Factor in Roinfoll Frecuences Estimotion", lnstitute of Hydrology, Report *8* 35, Wallingford, England, 1976 •
- 5. DDF, DGCOH, "Plan Maestro de Drenaje de la Ciudad de México", realizado por DIRAC para el DDF, México, 1982.
- 6. Berezowsky, M, PEscurrimiento a Superficie Ubre", Coprtulo A.2.9, Manual de Obras Civiles, CFE, México, 1981 •
- 7. "Flood Studies Report", Natural Environment Research Council", london, 1981 .
- 8. Berezowsky, M, et al, "Métodos Numericos", Capitulo A.2.16, Manual de Obras Civiles, CFE, 1983 .
- 9. OomTnguez, R. y Lesser, IL, "Calibraci6n del Modelo de Simulacl6n del Sistema Principal de Drenaje del Distrito Federal", Instituto de lngenierra, UNAM, Informe interno, Oct., 1982 •

## AGRADECIMIENTOS

Al ingeniero Ramón Domrnguez Moro, por su ayuda *y* sugerencias durante la direcci6n de esta tesis.

Ø

in William

Al Instituto de lngenierra de la UNAM por las facilidades proporcionadas durante la ejecución de este trabajo.